## МИНИСТЕРСТВО НАУКИ И ВЫСШЕГО ОБРАЗОВАНИЯ РОССИЙСКОЙ ФЕДЕРАЦИИ

#### ФЕДЕРАЛЬНОЕ ГОСУДАРСТВЕННОЕ БЮДЖЕТНОЕ ОБРАЗОВАТЕЛЬНОЕ УЧРЕЖДЕНИЕ ВЫСШЕГО ОБРАЗОВАНИЯ «РЯЗАНСКИЙ ГОСУДАРСТВЕННЫЙ РАДИОТЕХНИЧЕСКИЙ УНИВЕРСИТЕТ ИМЕНИ В.Ф. УТКИНА»

Кафедра «Электронные вычислительные машины»

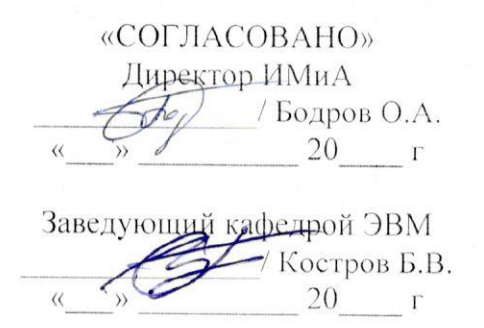

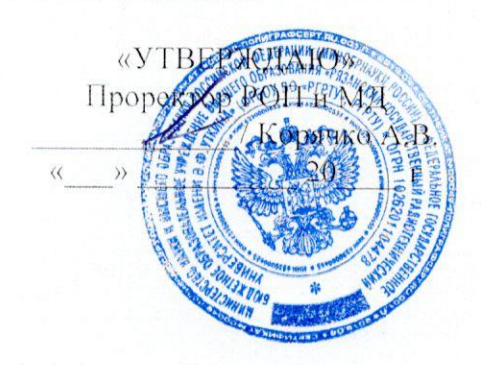

# РАБОЧАЯ ПРОГРАММА ДИСЦИПЛИНЫ

# Б1.0.02 ИНОСТРАННЫЙ ЯЗЫК В ПРОФЕССИОНАЛЬНОЙ СФЕРЕ

Направление подготовки

09.04.01. Информатика и вычислительная техника Шифр и название направления подготовки

Направленность (профиль) подготовки Вычислительные машины, системы, комплексы и сети

> Уровень подготовки магистратура

Квалификация выпускника - магистр

Формы обучения - заочная

Рязань 2020 г.

### ЛИСТ СОГЛАСОВАНИЙ

Рабочая программа составлена  $\mathbf{c}$ учетом требований федерального государственного образовательного стандарта высшего образования по направлению подготовки (специальности) 09.04.01 - «Информатика и вычислительная техника» (уровень магистратуры), утвержденным приказом Минобрнауки России от 19.09.2017 г. No 918.

Программу составил ст. пр. каф. «Иностранные языки»

 $E/N$ 

Е.Н. Термышева

Программа рассмотрена и одобрена на заседании кафедры «Иностранные языки» «ОУ» Об 20 10г. протокол № 4

Заведующий кафедрой «Иностранный языки»

 $HQ$ 

Н.Е. Есенина

#### **1. ЦЕЛЬ И ЗАДАЧИ ОСВОЕНИЯ ДИСЦИПЛИНЫ**

**Целью** освоения дисциплины «Иностранный язык в профессиональной сфере» является дальнейшее повышение студентами уровня владения иностранным языком, достигнутым на предыдущей ступени образования, и формирование у магистрантов систематических знаний и практических навыков в иноязычной коммуникативной компетенции для использования иностранного языка в профессиональной деятельности.

#### **Задачи:**

1) обеспечить владение магистрантом всеми видами иноязычной речевой деятельности в узкопрофессиональной сфере на высоком языковом уровне;

2) сформировать у магистранта навык самостоятельной работы с иностранным языком; 3) развивать творческие способности обучающегося.

#### **2. МЕСТО ДИСЦИПЛИНЫ В СТРУКТУРЕ ОБРАЗОВАТЕЛЬНОЙ ПРОГРАММЫ**

Дисциплина Б1.О.02 «Иностранный язык в профессиональной сфере» относится к обязательной части блока Б1 «Дисциплины (модули) основной профессиональной образовательной программы (далее – образовательной программы) магистратуры «Вычислительные машины, системы, комплексы и сети» направления 09.04.01 «Информатика и вычислительная техника».

Дисциплина изучается магистрантами по очной и заочной формам обучения на 1-м курсе во 2-м семестре.

*Пререквизиты дисциплины.* Дисциплина «Иностранный язык в профессиональной сфере» (Б1.О.02) базируется на следующих дисциплинах учебного плана подготовки бакалавров по направлению 09.03.01 «Информатика и вычислительная техника», ОПОП «Вычислительные машины, системы, комплексы и сети»: «Иностранный язык» (Б1.О.01.01), «Деловые коммуникации» (Б1.О.01.06.).

Для освоения программы дисциплины необходимы компетенции, сформированные при обучении по образовательным программам бакалавриата, специалитета или

магистратуры любой направленности, формирующих компетенции в иностранном языке.

До начала изучения учебной дисциплины обучающиеся должны:

#### **знать:**

основы грамматики, общей и профессионально-ориентированной лексики, страноведения изучаемого иностранного языка;

#### **уметь:**

применять знания иностранного языка в учебной деятельности;

#### **владеть:**

навыками спонтанного общения в диалогических и полилогических профессионально-ориентированных ситуациях на иностранном языке; навыками и умениями реализации на письме коммуникативных намерений общей направленности; навыками и умениями восприятия на слух и понимания аутентичных профессиональноориентированных текстов с разной глубиной и точностью проникновения в их содержание.

*Взаимосвязь с другими дисциплинами.* Требования к входным знаниям совпадают с требованиями к освоению перечисленных выше предшествующих дисциплин ОПОП подготовки бакалавров по направлению 09.03.01 «Информатика и вычислительная техника», ОПОП «Вычислительные машины, системы, комплексы и сети». Дисциплина «Иностранный язык в профессиональной сфере» (Б1.О.02) содержательно и методологически взаимосвязана с указанными дисциплинами.

*Постреквизиты дисциплины.* Дисциплина «Иностранный язык в профессиональной сфере» (Б1.О.02) является основой для дальнейшего изучения дисциплины «Иностранный

язык» (Б1.Б.02) в аспирантуре.

#### 3. КОМПЕТЕНЦИИ ОБУЧАЮЩЕГОСЯ, ФОРМИРУЕМЫЕ В РЕЗУЛЬТАТЕ ОСВОЕНИЯ ДИСЦИПЛИНЫ

Процесс изучения дисциплины направлен на формирование следующих компетенций в соответствии с ФГОС ВО, ПООП (при наличии) по данному направлению подготовки, а также компетенций (при наличии), установленных университетом.

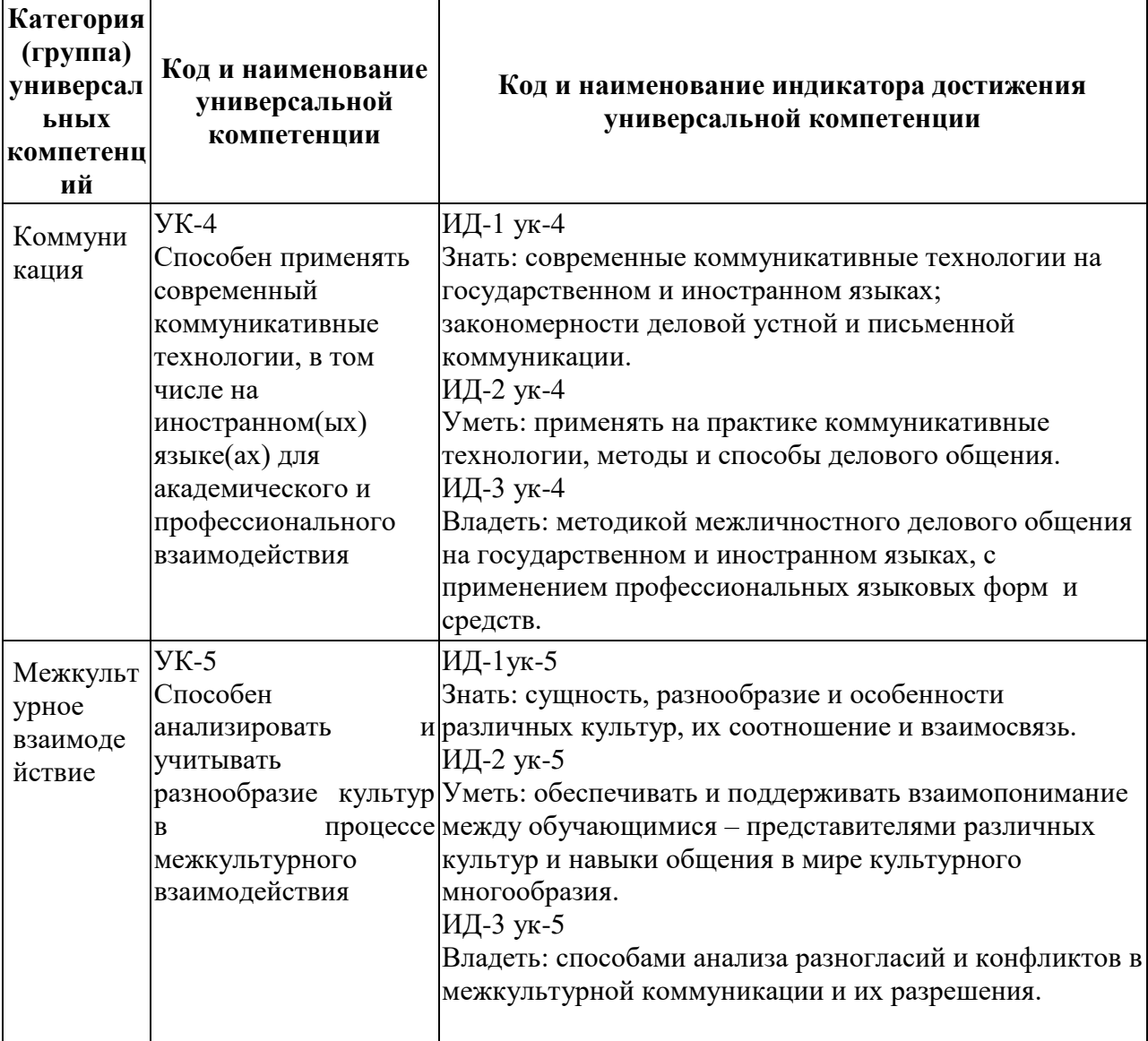

Универсальные компетенции выпускников и индикаторы их достижения

# 4. СТРУКТУРА И СОДЕРЖАНИЕ ДИСЦИПЛИНЫ

4.1 Объем дисциплины по семестрам (курсам) и видам занятий в зачетных единицах с указанием количества академических часов, выделенных на контактную работу обучающихся с преподавателем (по видам занятий) и на самостоятельную работу обучающихся.

Общая трудоемкость (объем) дисциплины составляет 3 зачетные единицы (ЗЕ), 108 часов.

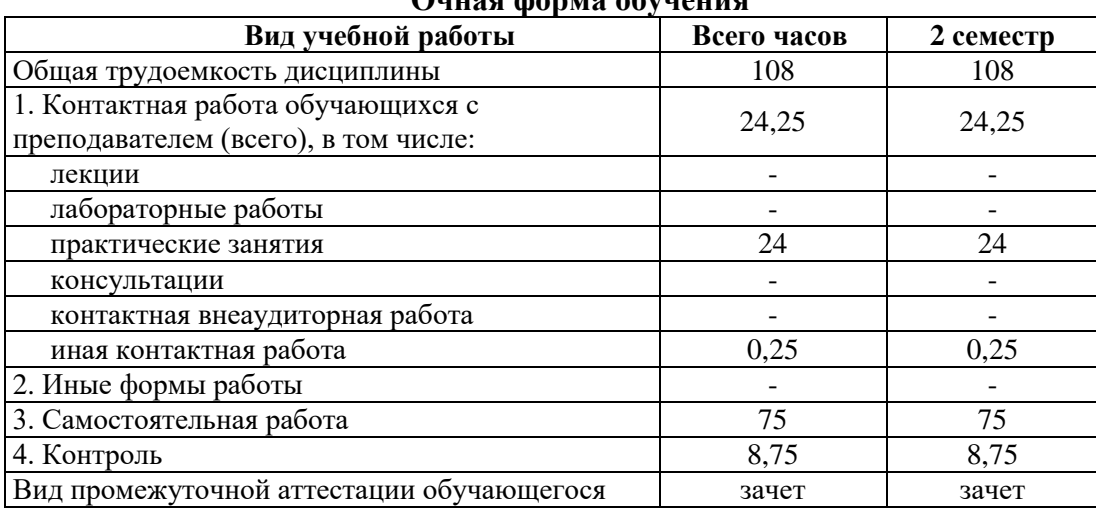

# **Очная форма обучения**

# **Заочная форма обучения Б1.О.02**

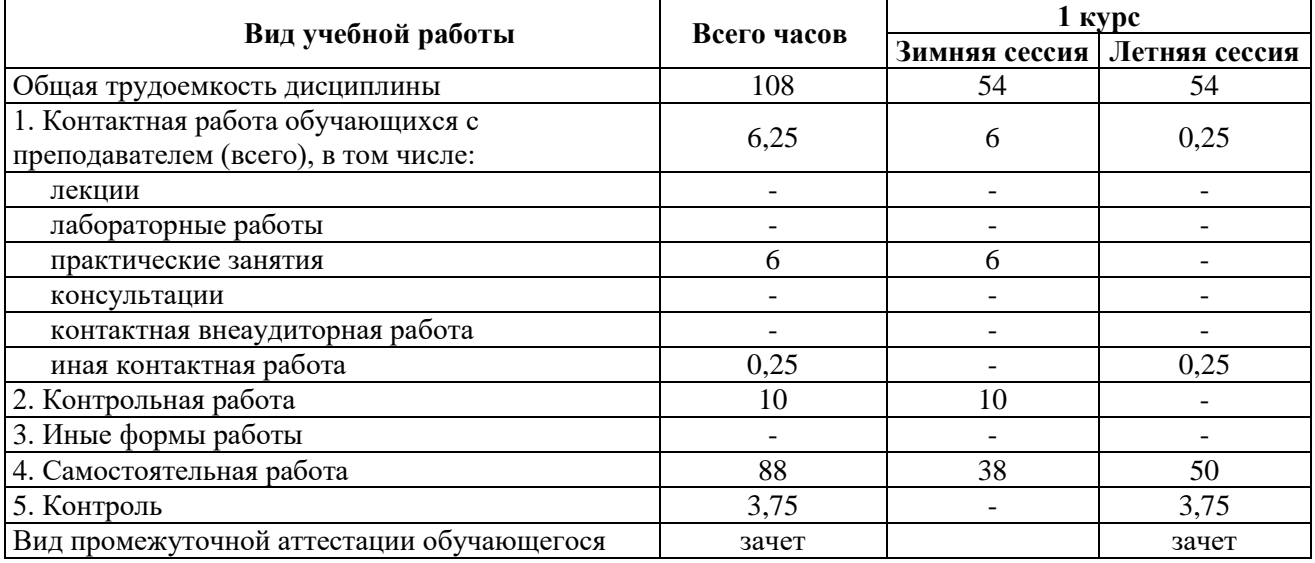

#### **4.2. Разделы дисциплины и трудоемкость по видам учебных занятий (в академических часах)**

# **Очная форма обучения**

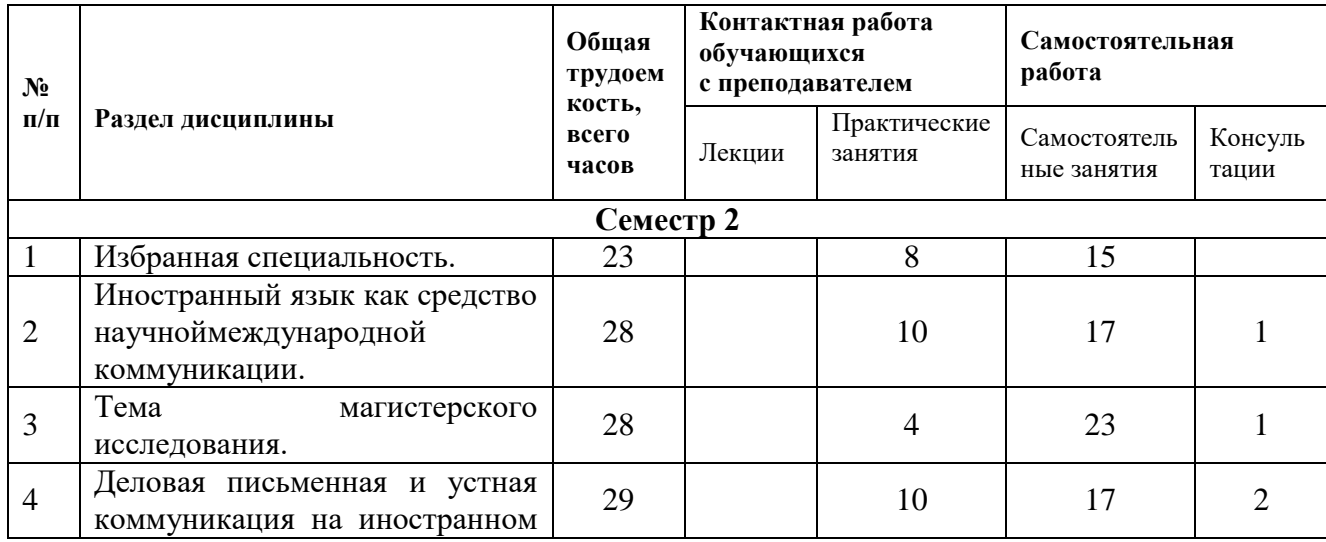

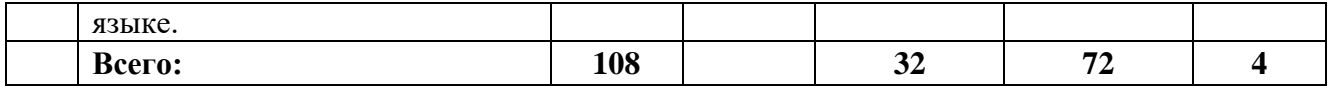

# Заочная форма обучения

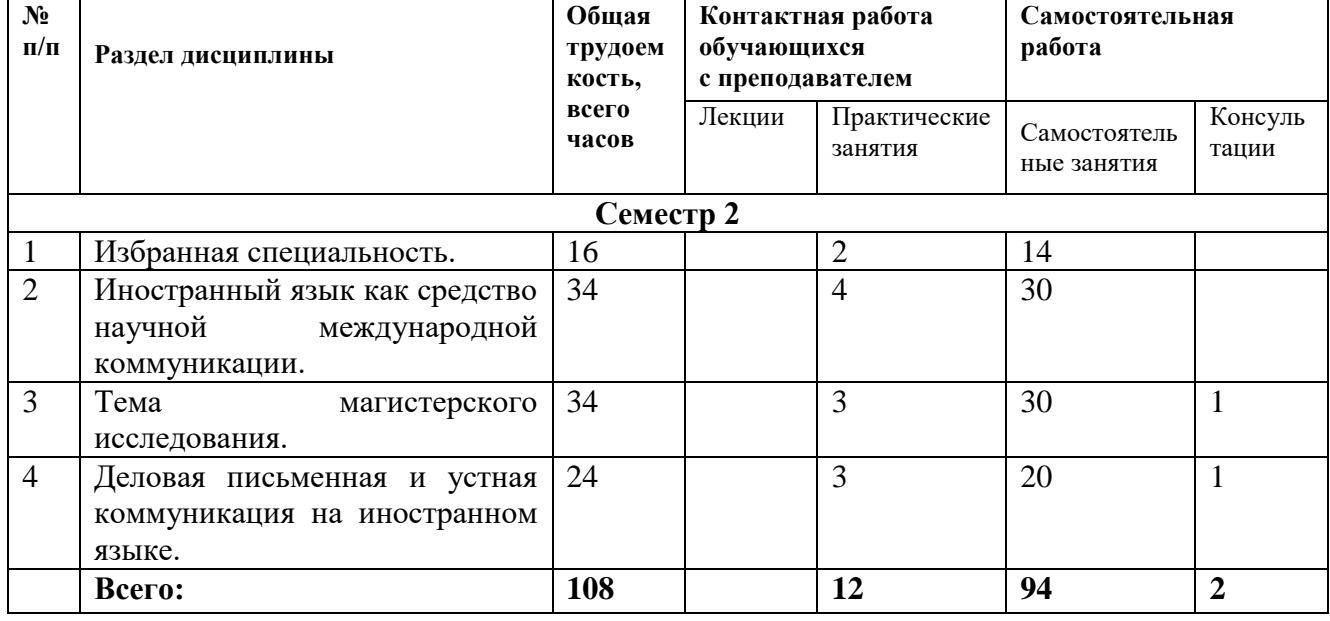

# 4.3 Содержание дисциплины<br>4.3.1 Практические занятия

# Очная форма обучения

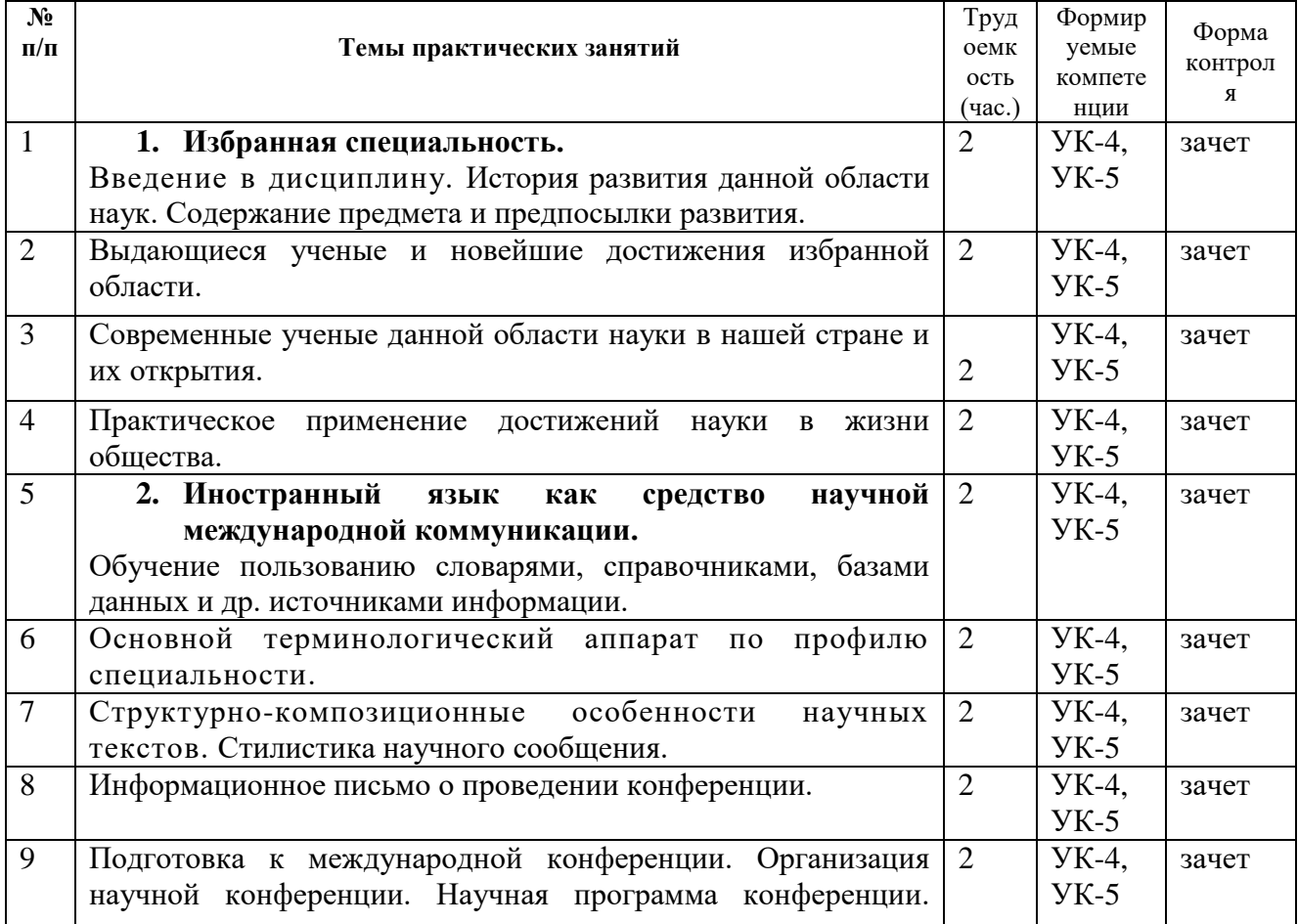

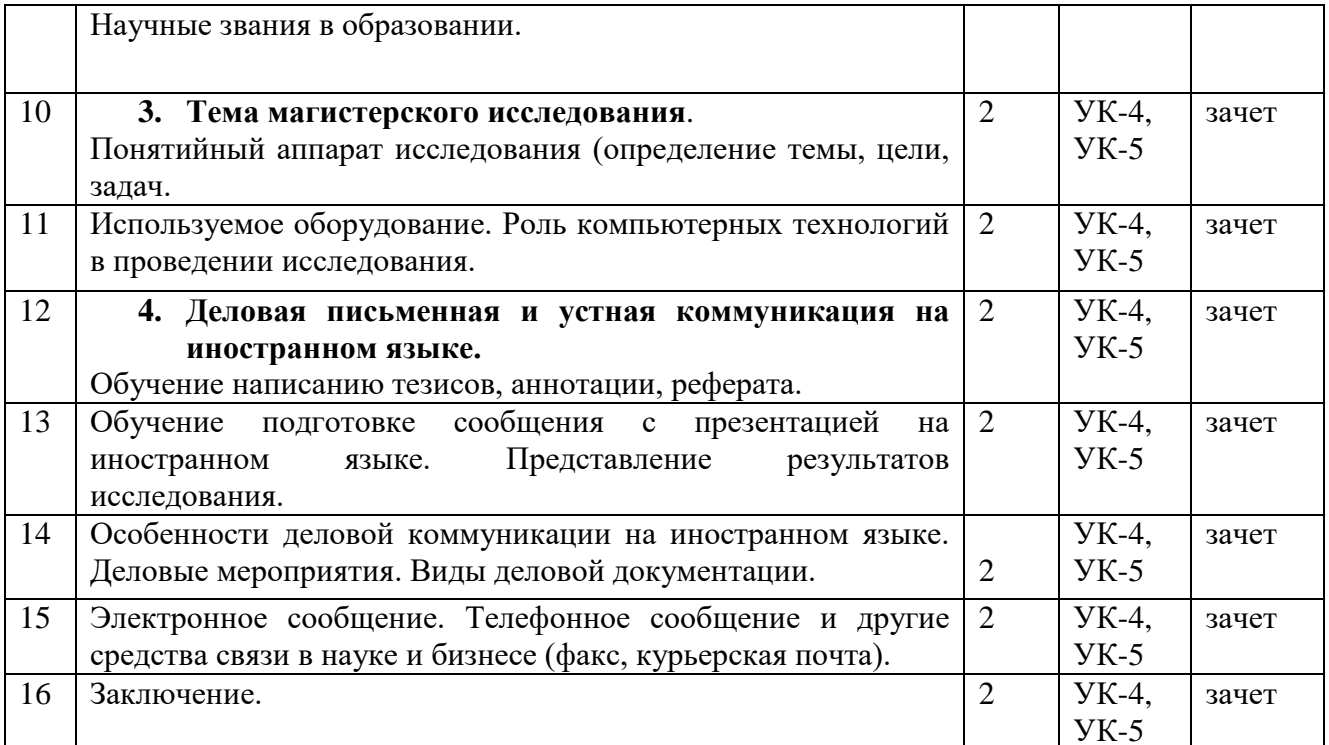

# Заочная форма обучения

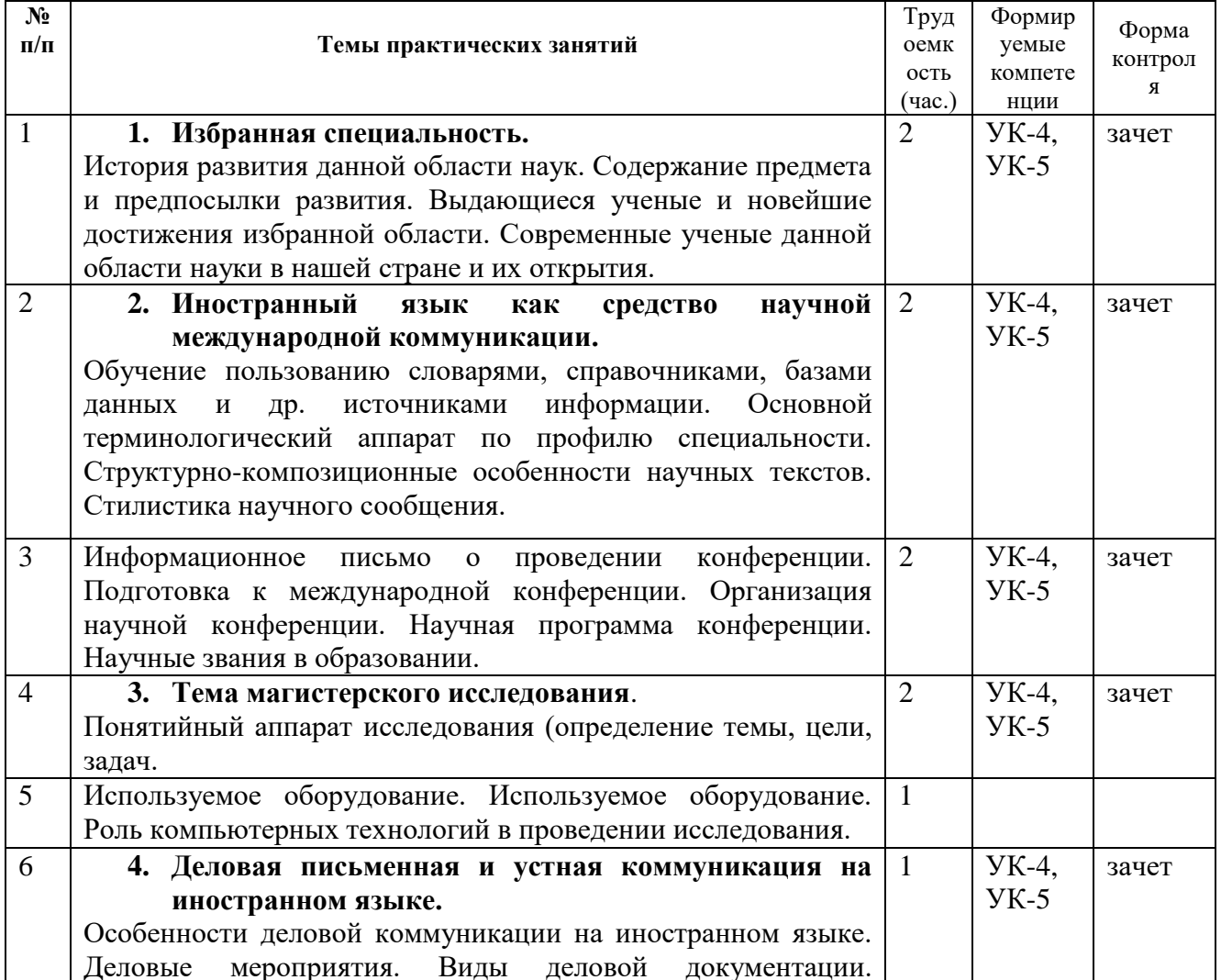

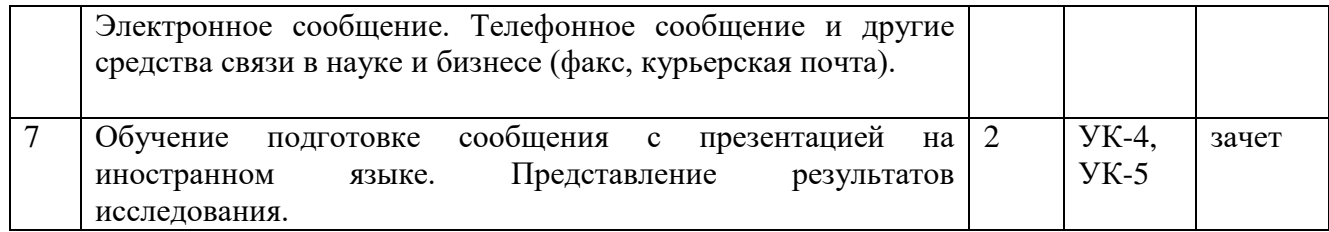

# **4.3.2. Самостоятельная работа**

# **Очная форма обучения**

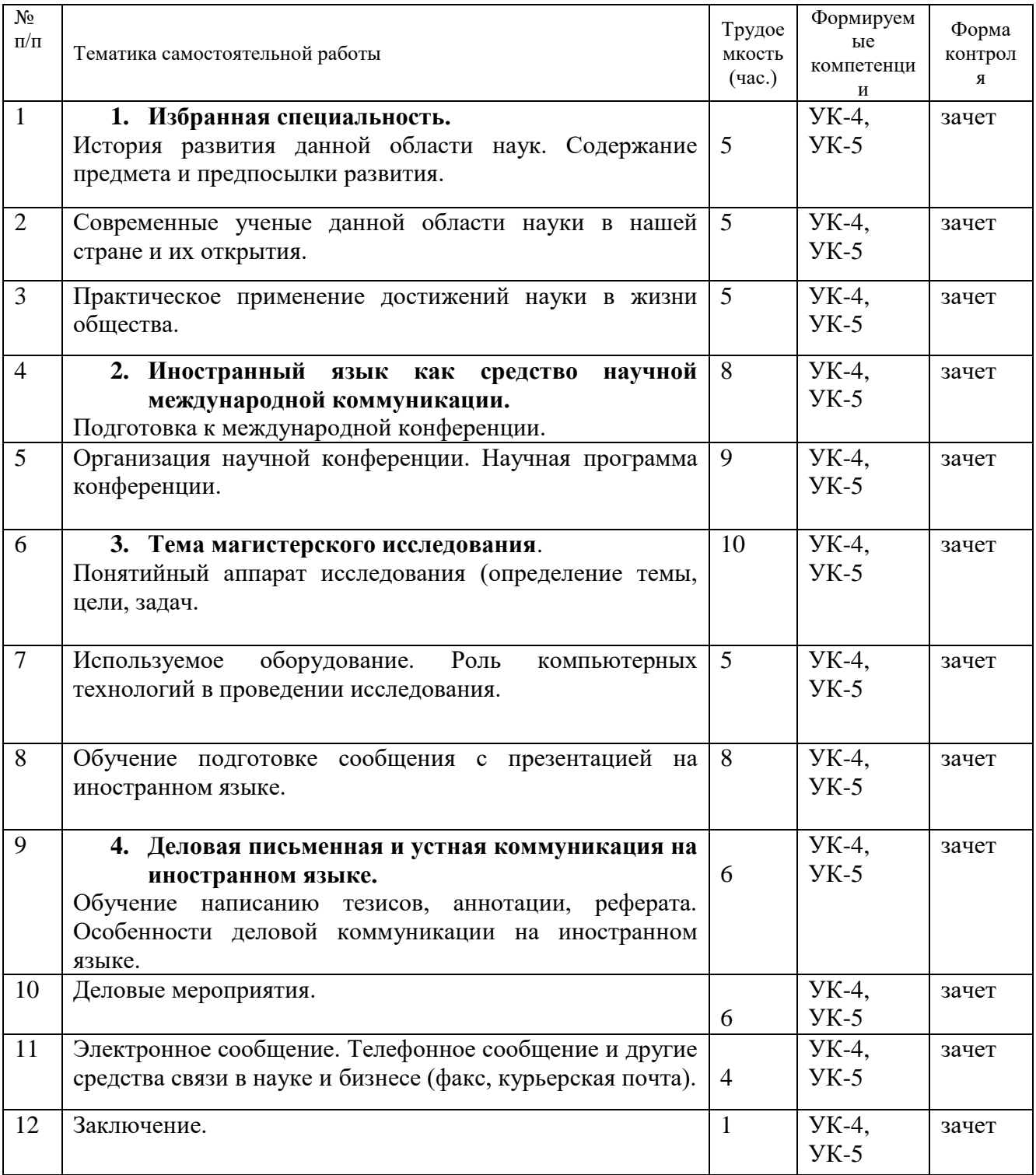

#### Заочная форма обучения

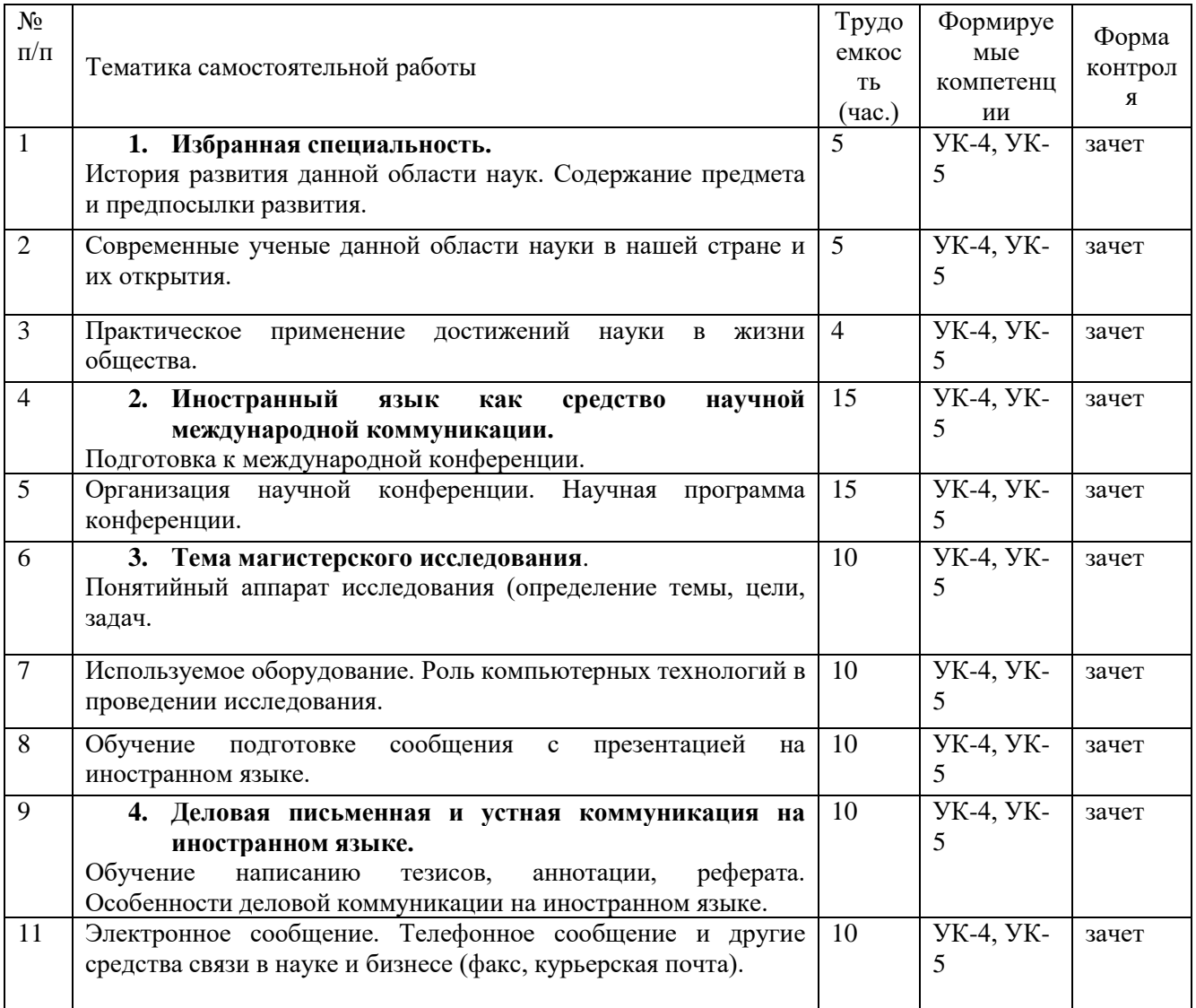

#### 5. ОЦЕНОЧНЫЕ МАТЕРИАЛЫ ДЛЯ ПРОВЕДЕНИЯ ПРОМЕЖУТОЧНОЙ АТТЕСТАЦИИ ОБУЧАЮЩИХСЯ ПО ДИСЦИПЛИНЕ

Оценочные материалы приведены в приложении к рабочей программе дисциплины (см. документ «Оценочные материалы по дисциплине «Иностранный язык в профессиональной c<sub>depe»</sub>).

#### 6. УЧЕБНО-МЕТОЛИЧЕСКОЕ ОБЕСПЕЧЕНИЕ ЛИСПИПЛИНЫ

#### 6.1. Основная литература

#### Английский язык

1. Английский язык для инженерных факультетов = English for Engineering Faculties [Электронный ресурс]: учебник / Л.Б. Кадулина [и др.]. — Электрон. текстовые данные. - Томск: Томский государственный университет систем управления и радиоэлектроники, 2015. - 350 с. - 978-5-86889-689-7. - Режим доступа:

http://www.iprbookshop.ru/72064.htmlЭБС «IPRbooks», по паролю.

2. Английский язык – 3 [Электронный ресурс] / М.А. Волкова [и др.]. — Электрон. текстовые данные. - М.: Интернет-Университет Информационных Технологий

(ИНТУИТ), 2016. — 111 c. — 2227-8397. — Режим доступа: [http://www.iprbookshop.ru/39547.htmlЭ](http://www.iprbookshop.ru/39547.html)БС «IPRbooks», по паролю.

3.Кашпарова В.С. Английский язык [Электронный ресурс] / В.С. Кашпарова, В.Ю. Синицын. — Электрон.текстовые данные. — М. : Интернет-Университет Информационных Технологий (ИНТУИТ), 2016. — 118 c. — 2227-8397. — Режим доступа: [http://www.iprbookshop.ru/52140.htmlЭ](http://www.iprbookshop.ru/52140.html)БС «IPRbooks», по паролю.

4.Лычковская Л.Е. English for Students of Technical Sciences [Электронный ресурс] : учебное пособие / Л.Е. Лычковская, Е.Р. Менгардт. — Электрон. текстовые данные. — Томск: Томский государственный университет систем управления и радиоэлектроники, 2015. — 465 c. — 978-5-86889-440-4. — Режим доступа:

[http://www.iprbookshop.ru/72065.html.](http://www.iprbookshop.ru/72065.html) ЭБС «IPRbooks», по паролю.

#### **Французский язык**

1. Меркулова Н.В. Французский язык для специальных целей [Электронный ресурс] : учебное пособие для студентов и магистрантов всех специальностей / Н.В. Меркулова. — Электрон. текстовые данные. — Воронеж: Воронежский государственный

архитектурно-строительный университет, ЭБС АСВ, 2014. — 92 c. — 978-5-89040-484-8. — Режим доступа:<http://www.iprbookshop.ru/30854.html>

2. Penfornis J.-L. Vocabulaire Progressif du Français des Affaires. CLE Internartional,  $2013. - 102$  c.

3. Penfornis J.-L. Français.com. Français professionnel. 2-e edition, CLE Internartional,  $2011 - 120$  c.

4. Penfornis J.-L. Français.com. Cahier d'exercises. CLE Internartional, 2011. –132 c. **Немецкий язык**

1. Балабанова Л.А. Немецкий язык [Электронный ресурс]: сборник текстов для самостоятельного перевода для студентов технических факультетов. — Новосибирск: Сибирский государственный университет телекоммуникаций и информатики, 2015. — 65 c. — Режим доступа:<http://www.iprbookshop.ru/54788> — ЭБС «IPRbooks», по паролю.

2. Зыблева Д.В. Немецкий язык. Профессиональная лексика для инженеров – Deutsch. Fachlexikfur Ingenieure [Электронный ресурс]: учебное пособие. — Минск: Вышэйшая школа, 2015.— 272 c.— Режим доступа: <http://www.iprbookshop.ru/48011> — ЭБС «IPRbooks», по паролю.

3. Морозова М.А. Немецкий язык для пользователей информационнокоммуникационных технологий [Электронный ресурс]: учебное пособие. — Новосибирск: Новосибирский государственный технический университет, 2014.— 136 c.— Режим доступа:<http://www.iprbookshop.ru/44808> — ЭБС «IPRbooks», по паролю. **6.2. Дополнительная литература**

#### **Английский язык**

1. Бжиская, Ю.В. Английский язык: информационные системы и технологии : учеб.пособие для вузов / Ю. В. Бжиская, Е. В. Краснова. – Ростов-н/Д : Феникс, 2008. – 250с. – (Высш. образ.).

2. Клюкина Ю.В. Курс английского языка (A courseofEnglish) [Электронный ресурс] : учебное пособие для студентов всех специальностей и направлений подготовки / Ю.В. Клюкина, А.А. Шиповская. — Электрон.текстовые данные. — Тамбов: Тамбовский государственный технический университет, ЭБС АСВ, 2015. — 174 c. — 978-5-8265-1472- 6. — Режим доступа: [http://www.iprbookshop.ru/64105.htmlЭ](http://www.iprbookshop.ru/64105.html)БС «IPRbooks», по паролю.

3. Лукина Л.В. Курс английского языка для магистрантов. EnglishMastersCourse [Электронный ресурс] : учебное пособие для магистрантов по развитию и совершенствованию общих и предметных (деловой английский язык) компетенций / Л.В. Лукина. — Электрон.текстовые данные. — Воронеж: Воронежский государственный архитектурно-строительный университет, ЭБС АСВ, 2014. — 136 c. — 978-5-89040-515-9. — Режим доступа: [http://www.iprbookshop.ru/55003.html—](http://www.iprbookshop.ru/55003.html) ЭБС «IPRbooks», по паролю.

4. Обвинцева Н.В. VerbalRelationsinEnglishGrammar [Электронный ресурс] : учебное пособие / Н.В. Обвинцева. — Электрон.текстовые данные. — Екатеринбург: Уральский федеральный университет, 2016. — 84 c. — 978-5-7996-1704-2. — Режим доступа:<http://www.iprbookshop.ru/69576.html> ЭБС «IPRbooks», по паролю.

5. Сальная, Л.К. Английский язык для специалистов в области информационной безопасности : учеб.пособие / Л. К. Сальная, А. К. Шилов, Ю. А. Королева. - М. : Гелиос АРВ, 2008. - 208с.

#### **Французский язык**

1. Алекберова И.Э. Французский язык. Lefrançais. Сourpratique [Электронный ресурс]: практикум / И.Э Алекберова. – Электрон.текстовые данные. – М.: Российская международная академия туризма, Логос, 2015. – 96 с. – 978-5-98704-829-0. – Режим доступа: [http://www.iprbookshop.ru/19388.](http://www.iprbookshop.ru/19388) ЭБС «IPRbooks», по паролю.

2. Голотвина Н.В. Грамматика французского языка в схемах и упражнениях [Электронный ресурс]: пособие для изучающих французский язык. — СПб.: КАРО, 2013.— 176 c.— Режим доступа: http://www.iprbookshop.ru/19381.html.— ЭБС «IPRbooks»

3. Иванченко А.И. Говорим по-французски [Электронный ресурс]: сборник упражнений для развития устной речи / А.И. Иванченко. – Электрон.текстовые данные. СПб.: КАРО, 2009. – 256 с. – 978-5-9925-0014-1. – Режим доступа: [http://www.iprbookshop.ru/70113.](http://www.iprbookshop.ru/70113) ЭБС «IPRbooks», по паролю.

4. Иванченко А.И. Грамматика французского языка в упражнениях [Электронный ресурс]: 400 упражнений с ключами и комментариями. — СПб.: КАРО, 2014.— 352 c.— Режим доступа: http://www.iprbookshop.ru/19495.html.— ЭБС «IPRbooks»

5. Скорик Л.Г. Грамматика французского языка. Теория и практика [Электронный ресурс] : учебное пособие / Л.Г. Скорик. – Электрон.текстовые данные. – М. :Московский педагогический государственный университет,  $2014. - 240$  с. - 978-5-4263-0140-5. -Режим доступа: [http://www.iprbookshop.ru/70113.](http://www.iprbookshop.ru/70113) ЭБС «IPRbooks», по паролю.

#### **Немецкий язык**

1. Дальке С.Г. Немецкий язык [Электронный ресурс]: учебное пособие. — Омск: Омский государственный институт сервиса, 2014. — 100 c.— Режим доступа: <http://www.iprbookshop.ru/26687> .— ЭБС «IPRbooks», по паролю.

2. Наседкина Г.А. Времена глагола [Электронный ресурс]: тренировочные упражнения по грамматике немецкого языка для студентов неязыковых вузов. — Челябинск: Челябинский государственный институт культуры, 2011.— 36 c.— Режим доступа:<http://www.iprbookshop.ru/56397> .— ЭБС «IPRbooks», по паролю.

3. Наседкина Г.А. Страноведение Германии [Электронный ресурс]: сборник текстов по немецкому языку для студентов неязыковых вузов. — Челябинск: Челябинский государственный институт культуры, 2011.— 31 c.— Режим доступа: <http://www.iprbookshop.ru/56509> .— ЭБС «IPRbooks», по паролю.

4. Немецкий язык [Электронный ресурс]: учебно-методическое пособие № 11. — СПб.: Санкт-Петербургский государственный архитектурно-строительный университет, ЭБС АСВ, 2013.— 104 c.— Режим доступа: http://www.iprbookshop.ru/19013.html.— ЭБС «IPRbooks», по паролю.

5. Пасечная Л.А. Стренадюк Г.С. Technisches Deutsch [Электронный ресурс]: учебное пособие по немецкому языку. — Оренбург: Оренбургский государственный университет, ЭБС АСВ, 2016.— 146 c.— Режим доступа:<http://www.iprbookshop.ru/61348> — ЭБС «IPRbooks», по паролю.

#### **6.3. Нормативные правовые акты**

- **6.4. Периодические издания**
- **6.5.Методические указания к практическим занятиям/лабораторным занятиям Английский язык**

1. Состав комплекса образовательных программных средств (по изучению английского языка) : метод. разраб. (Англ. яз.) / Н. Е. Есенина, Т. С. Воронина ; РГРТУ. - Рязань, 2011.

2. Robotics. Тексты и лексические упражнения : метод. разраб. / Н. А. Копылова; РГРТУ. - Рязань, 2016.

3. Тексты для чтения и реферирования по математике : Метод.разраб. (Англ. яз.). Ч.III / И. Б. Купцова ; РГРТУ. *–* Рязань, 2008. – 16 с.

4. Modern programming languages: Метод. разраб. (Англ. яз.). / Е.Н. Термышева, РГРТУ. – Рязань, 2019. – 16 с.

#### **6.6. Методические указания к курсовому проектированию (курсовой работе) и другим видам самостоятельной работы**

Изучение дисциплины «Иностранный язык в профессиональной сфере» осуществляется в течение одного семестра. Рекомендуется следующим образом организовать время, необходимое для изучения дисциплины:

Повторение материала занятия в тот же день – 10-15 минут.

Изучение материала занятия за день перед следующим – 10-15 минут.

Изучение теоретического материала по учебнику и конспекту – 1 час в неделю.

При изучении дисциплины очень полезно самостоятельно изучать материал, который еще не был объяснен на занятии, тогда информация будет восприниматься легче. Для понимания материала и качественного его усвоения рекомендуется такая последовательность действий:

1). После окончания учебных занятий, при подготовке к занятиям следующего дня, нужно сначала просмотреть и обдумать материал занятия, прослушанного сегодня (10-15 минут).

2). При подготовке к следующему занятию нужно просмотреть текст предыдущего, подумать о том, какой может быть тема следующего занятия (10-15 минут).

В течение недели выбрать время (минимум 1час) для работы с литературой в библиотеке.

#### **7. ПЕРЕЧЕНЬ РЕСУРСОВ ИНФОРМАЦИОННО-ТЕЛЕКОММУНИКАЦИОННОЙ СЕТИ «ИНТЕРНЕТ», НЕОБХОДИМЫХ ДЛЯ ОСВОЕНИЯ ДИСЦИПЛИНЫ**

#### **Английский язык**

1. Американский научный журнал. Режим доступа: [http://sciam.com/.](http://sciam.com/)

2. Официальный сайт BBC. Режим доступа: [http://www.bbc.com](http://www.bbc.com/)[http://www.bbc.co.uk/.](http://www.bbc.co.uk/)

3. The Open University. Режимдоступа: [http://www.open.edu/openlearn/education/creating-open-educational-resources/content-section-](http://www.open.edu/openlearn/education/creating-open-educational-resources/content-section-0)[0.](http://www.open.edu/openlearn/education/creating-open-educational-resources/content-section-0)

4. Веб-сайт для изучающих английский язык с разделом «Видео сюжеты». Режим доступа: [www.englishclub.com.](http://www.englishclub.com/)

5. Translation-Blog.ru – Информационный портал и блог о профессии переводчика и изучении языков. Режим доступа: http://translation-blog.ru/.

6. Science-ebooks. Режим доступа: [http://www.science-ebooks.com.](http://www.science-ebooks.com/)

7. American scientific publishers. Режим доступа: [http://www.aspbs.com.](http://www.aspbs.com/)

#### **Французский язык**

- 1. http://grammairefrancaise.net/
- 2. <http://www.studyfrench.ru/>
- 3. http:/[/www.ikonet.com/fr](http://www.ikonet.com/fr)
- 4. [http://www.francaisfacile.com](http://www.francaisfacile.com/)
- 5. <http://www.francuzskiy.fr/>
- 6. <http://www.le-francais.ru/>
- 7. <http://www.bonjour.com/>
- 8. <http://www.bbc.co.uk/languages/french/>
- 9. <http://francite.ru/>
- 10. <http://les-verbes.com/>
- 11. <http://www.bonjourdefrance.com/index/indexgram.htm>
- 12. <http://tcf.didierfle.com/>
- 13. <http://www.ladictee.fr/>
- 14. <http://www.studyfrench.ru/topics/>
- 15. <http://phonetique.free.fr/alpha.htm>
- 16. <http://www.larousse.fr/>
- 17. <http://www.arte.tv/fr>

#### **Немецкий язык**

- 1. http://www.goethe.de
- 2. http:/[/www.hueber.de](http://www.hueber.de/)
- 3. http:/[/www.langenscheidt.de](http://www.langenscheidt.de/)
- 4. http:/[/www.grammade.ru](http://www.grammade.ru/)
- 5.<http://de.wikipedia.org/wiki/Wikipedia:Hauptseite>
- 6. http://wortschatz.uni-leipzig.de/

Обучающимся предоставлена возможность индивидуального доступа к следующим электронно-библиотечным системам:

 Электронно-библиотечная система «Лань», режим доступа – с любого компьютера РГРТУ без пароля. – URL: https://e.lanbook.com/

 Электронно-библиотечная система «IPRbooks», режим доступа – с любого компьютера РГРТУ без пароля, из сети интернет по паролю. – URL: https://iprbookshop.ru/.

#### **Перечень профессиональных баз данных (в том числе международным реферативным базам данных научных изданий) и информационных справочных систем:**

 Научная электронная библиотека eLIBRARY.RU [Электронный ресурс]. – URL: http://elibrary.ru. – Режим доступа: доступ по паролю.

– Реферативная база данных Web of Science (WoS) [Электронный ресурс]. – URL: https://apps.webofknowledge.com/WOS\_GeneralSearch\_input.do?product=WOS&search\_mode =GeneralSearch&SID=C4cfXSE5AT2U5WhFAGl&preferencesSaved =. – Режим доступа: доступ по паролю.

– Реферативная база данный Scopus [Электронный ресурс]. – URL: [https://www.scopus.com/freelookup/form/author.uri.](https://www.scopus.com/freelookup/form/author.uri) – Режим доступа: доступ по паролю.

#### **8. ПЕРЕЧЕНЬ ИНФОРМАЦИОННЫХ ТЕХНОЛОГИЙ, ИСПОЛЬЗУЕМЫХ ПРИ ОСУЩЕСТВЛЕНИИ ОБРАЗОВАТЕЛЬНОГО ПРОЦЕССА ПО ДИСЦИПЛИНЕ, ВКЛЮЧАЯ ПЕРЕЧЕНЬ ПРОГРАММНОГО ОБЕСПЕЧЕНИЯ И ИНФОРМАЦИОННЫХ СПРАВОЧНЫХ СИСТЕМ**

Продукты Microsoft по программе Dream Spark Membership ID 700565239 (операционные системы семейства Windows, пакет Visio) в аудиториях и лабораториях.

Лицензия на право использования Kaspersky Endpoint Security для бизнеса на 1000 рабочих мест (коммерческая лицензия на 1000 компьютеров №2304-180222-115814-600- 1595 с 25.02.2018 по 05.03.2019)

Microsoft Windows Vista Professional (Open License 46582240 c 26.02.2010 – бессрочно) (1 шт.).

Microsoft Windows 7 Professional (49471599 с 14.12.2011 - бессрочно) (1 шт.).

Microsoft Windows XP установлен до 01.01. 2018. ID 700565239 (18 ПК).

Лицензия на ПО (AF12-2C1V20-102) ABBYY FineReader 12 Corporate Concurrent – 1 шт. (ID пользователя 190935 с 15.12.2015 – бессрочно).

Лицензия на ПО (AL15-07PWU010-0100) ABBYY Lingvo X5 '9 языков'/ Профессиональная версия. Пакет из 10 неименных лицензий PerSeat (лицензионный сертификат ООО «Аби» с 06.11.2011 – бессрочно) – 2 шт.

#### **9. МАТЕРИАЛЬНО-ТЕХНИЧЕСКОЕ ОБЕСПЕЧЕНИЕ ДИСЦИПЛИНЫ**

Для освоения дисциплины необходимы следующие материально-технические ресурсы:

1) аудитория для проведения лекционных и практических занятий, групповых и индивидуальных консультаций, текущего контроля и промежуточной аттестации, оборудованная маркерной (меловой) доской, средствами отображения презентаций (мультимедийный проектор, экран, компьютер/ноутбук, лицензионное или свободнораспространяемое программное обеспечение);

2) компьютерный класс для проведения практических занятий и самостоятельной работы, оснащенный индивидуальной компьютерной техникой с подключением к локальной вычислительной сети и сети Интернет.

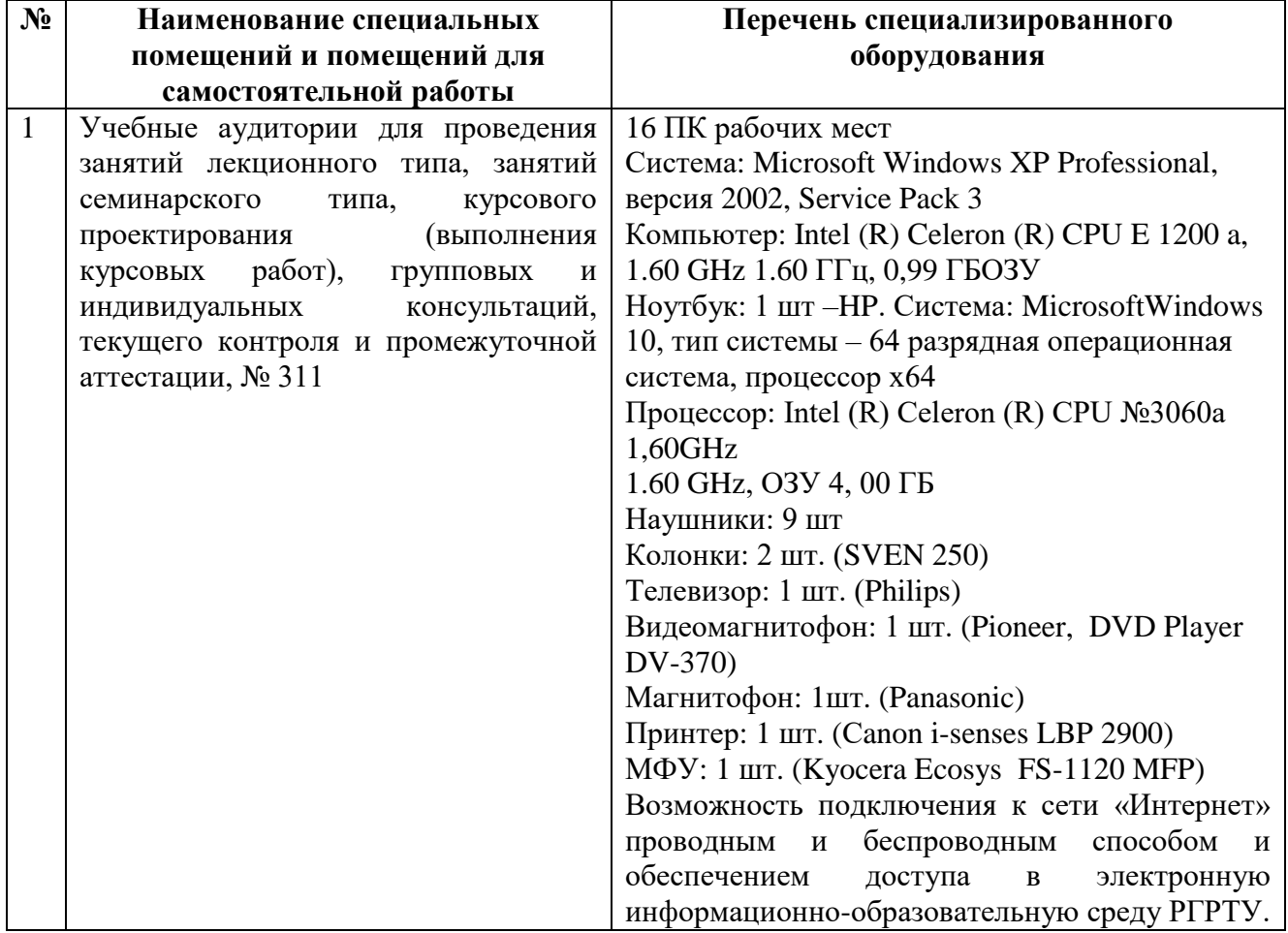

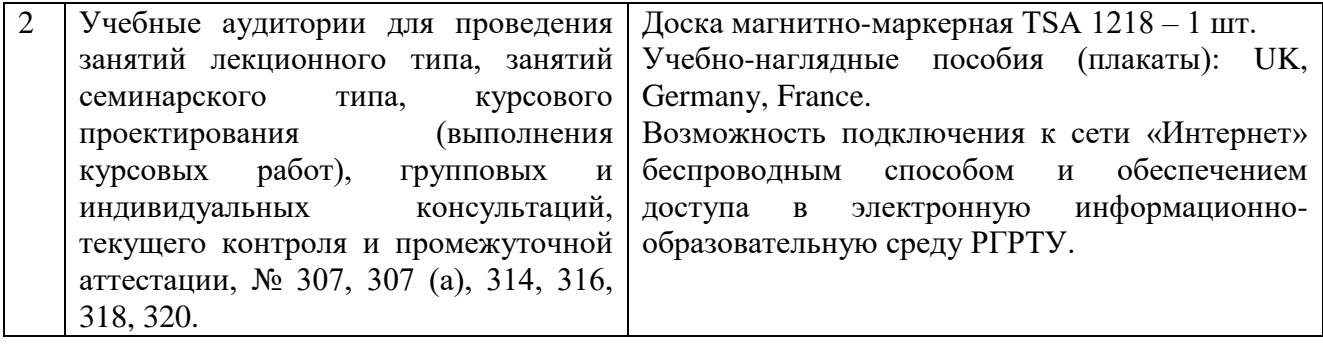

ПРИЛОЖЕНИЕ

# МИНИСТЕРСТВО НАУКИ И ВЫСШЕГО ОБРАЗОВАНИЯ РОССИЙСКОЙ ФЕДЕРАЦИИ ФЕДЕРАЛЬНОЕ ГОСУДАРСТВЕННОЕ БЮДЖЕТНОЕ ОБРАЗОВАТЕЛЬНОЕ УЧРЕЖДЕНИЕ ВЫСШЕГО ОБРАЗОВАНИЯ «РЯЗАНСКИЙ ГОСУДАРСТВЕННЫЙ РАДИОТЕХНИЧЕСКИЙ УНИВЕРСИТЕТ ИМЕНИ В.Ф. УТКИНА»

Кафедра «Электронные вычислительные машины»

# **ОЦЕНОЧНЫЕ МАТЕРИАЛЫ ПО ДИСЦИПЛИНЕ**

# **Б1.О.02 «ИНОСТРАННЫЙ ЯЗЫК В ПРОФЕССИОНАЛЬНОЙ СФЕРЕ»**

Направление подготовки 09.04.01. Информатика и вычислительная техника

Направленность (профиль) подготовки: Вычислительные машины, системы, комплексы и сети

Квалификация (степень) выпускника – магистр

Форма обучения – очная, заочная

Рязань 2020

Оценочные материалы – это совокупность учебно-методических материалов (контрольных заданий, описаний форм и процедур), предназначенных для оценки качества освоения обучающимися данной дисциплины как части основной образовательной программы.

Цель – оценить соответствие знаний, умений и уровня приобретенных компетенций, обучающихся целям и требованиям основной образовательной программы в ходе проведения текущего контроля и промежуточной аттестации.

Основная задача – обеспечить оценку уровня сформированности общекультурных и профессиональных компетенций, приобретаемых обучающимся в соответствии с этими требованиями.

Контроль знаний обучающихся проводится в форме текущего контроля и промежуточной аттестации. При оценивании (определении) результатов освоения дисциплины применяется система зачтено - не зачтено.

Текущий контроль успеваемости проводится с целью определения степени усвоения учебного материала, своевременного выявления и устранения недостатков в подготовке обучающихся и принятия необходимых мер по совершенствованию методики преподавания учебной дисциплины, организации работы обучающихся в ходе учебных занятий и самостоятельной работы, оказания им индивидуальной помощи.

К контролю текущей успеваемости относится проверка обучающихся:

- по результатам выполнения заданий на практических занятиях;
- по результатам выполнения заданий для самостоятельной работы.

Промежуточная аттестация проводится в форме зачета – устный опрос по утвержденным вопросам, сформулированным с учетом содержания учебной дисциплины. В билет включается два теоретических вопроса по темам курса.

При оценивании результатов освоения дисциплины применяется балльнорейтинговая система. Итоговый балл студента определяется путем суммирования оценок, полученных студентом на всех текущих и промежуточной аттестациях, проводимых в течение семестра согласно учебному графику. Итоговый балл переводится в традиционную форму по системе «зачтено», «не зачтено».

#### **2. ОПИСАНИЕ ПОКАЗАТЕЛЕЙ И КРИТЕРИЕВ ОЦЕНИВАНИЯ КОМПЕТЕНЦИЙ**

Сформированность каждой компетенции в рамках освоения данной дисциплины оценивается по трехуровневой шкале:

- 1) пороговый уровень является обязательным для всех обучающихся по завершении освоения дисциплины;
- 2) продвинутый уровень характеризуется превышением минимальных характеристик сформированности компетенций по завершении освоения дисциплины;
- 3) эталонный уровень характеризуется максимально возможной выраженностью компетенций и является важным качественным ориентиром для самосовершенствования.

Критерии оценки знаний, умений, навыков на текущих и промежуточной аттестациях:

Письменный перевод текста (с использованием словаря):

– правильность перевода лексических единиц;

– соблюдение грамматических, синтаксических, орфографических правил при переводе с иностранного языка на родной;

– соблюдение языковой нормы и стиля при переводе с иностранного языка на родной;

– адекватность перевода текста-оригинала на родной язык.

Передача на русском или иностранном языке основного содержания иноязычного текста общенаучного характера (без использования словаря):

– Полнота и точность передачи основной информации;

– Знание нейтральной лексики;

– Знание терминов;

– Социокультурные знания, необходимые для понимания текста;

– Связность передачи содержания;

– Логичность построения сообщения (раскрытие причинно-следственных связей).

Устное монологическое сообщение по теме:

– объём лексического запаса;

– грамотность оформления высказывания;

– логичность высказывания;

– наличие выводов и заключения.

В конце каждого семестра студенты получают оценку «зачтено» за задания, качество выполнения которых должно составлять не менее 50%.

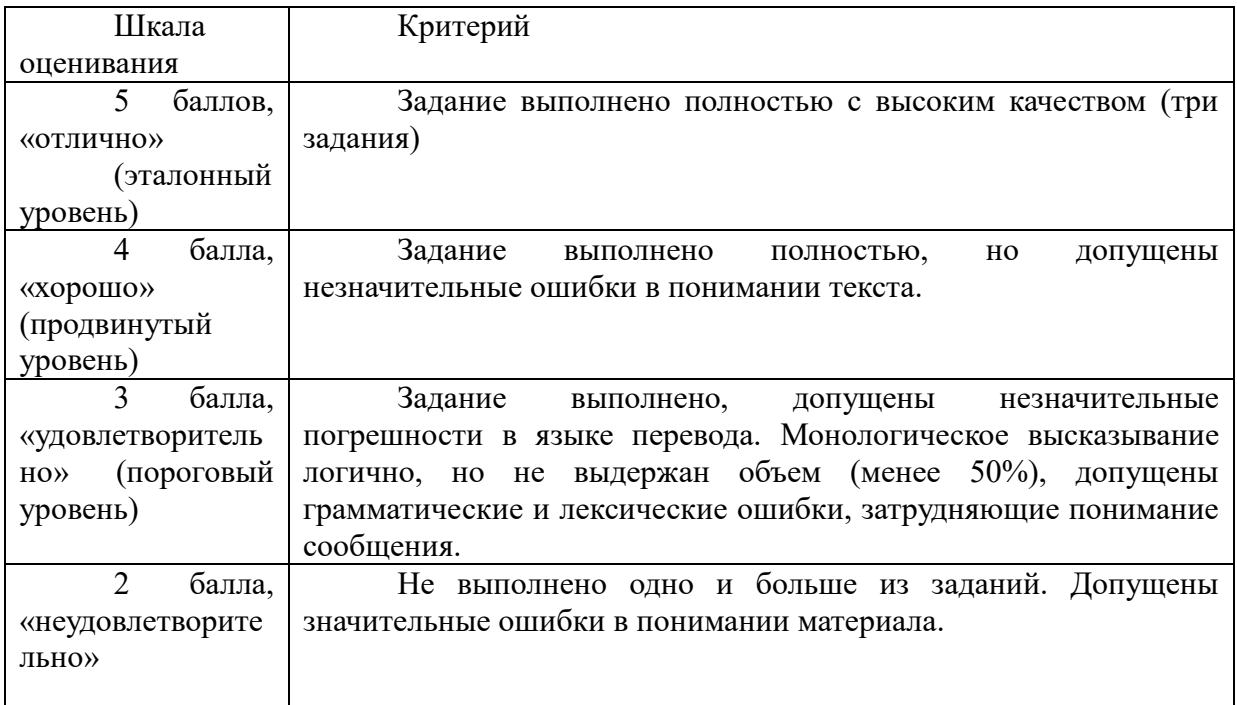

На основании полученного суммарного балла студенту выставляется итоговая оценка по дисциплине по шкале «не зачтено», «зачтено».

Оценка «зачтено» выставляется студенту, если все за все три вопроса задания выставляется оценка не менее «удовлетворительно»

Оценка «не зачтено» выставляется студенту, если на один и больше вопросов выставлена оценка «не удовлетворительно».

# 3. ПАСПОРТ ФОНДА ОЦЕНОЧНЫХ СРЕДСТВ ПО ДИСЦИПЛИНЕ (МОДУЛЮ)

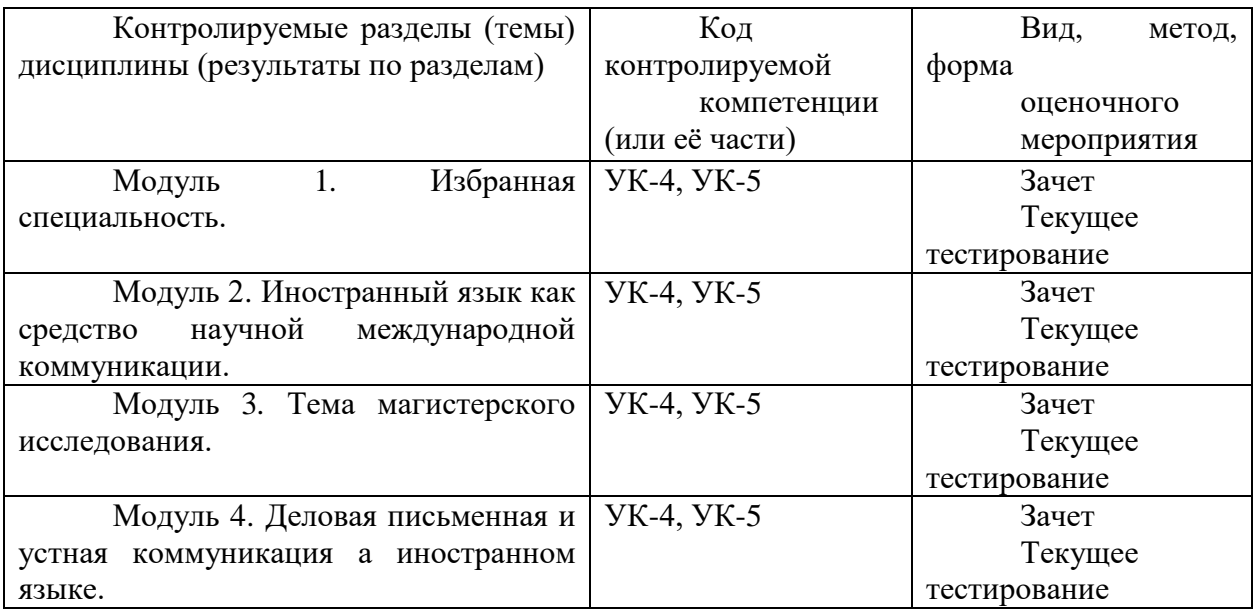

#### **4. ТИПОВЫЕ КОНТРОЛЬНЫЕ ЗАДАНИЯ ИЛИ ИНЫЕ МАТЕРИАЛЫ**

#### **4.1. Контрольные задания**

#### **4.1.1. Задание: Письменный перевод текста по специальности (УК-4, УК-5).**

Цель: контроль освоения лексики в профильной сфере, формирования навыка письменного перевода.

Задание: выполнить письменный перевод текста (с использованием словаря). Объем 1500 знаков за 30 минут.

#### **Английский язык**

#### THE MICROPROCESSOR

A microprocessor is a programmable logic device. That is, the function or logical operation that the device accomplishes may be altered by applying instructional "words" at its input.

The above definition, although correct, is somewhat broad. Technically, the term microprocessor has come to mean the central processing unit (CPU) of a small computer system. By itself, the microprocessor cannot function; but when it is combined with a relatively small number of support circuits, it has most of the characteristics included in the classic definition of a computer. The microprocessor has traded the greater speed and word length of a computer for compact size and low cost.

A microcomputer is a fully operational system based upon a microprocessor chip which in itself contains a large percentage of the computer capability. The system possesses all of the minimum requirements of a computer:

It can input and output data, usually in digital form. This data can be exchanged between the microcomputer and several common input/output devices such as teletype, CRT displays, paper tape reader, floppy disk memories, magnetic tapes, cassette tapes and laboratory instruments.

It contains an ALU (arithmetic logic unit) which performs arithmetic and/or logical operations such as add, subtract, compare, rotate left or right, AND, OR, NEGATE, EXCLUSIVE OR.

It contains memory which is directly addressable and may contain both data and instructional words.

It is programmable. That is, the data and programmed instructions may be arranged in any desired order, in contrast to a pocket calculator, which is Usually fixed in its capabilities and requires a precise keyboard sequence that cannot be altered.

The terms "microcomputer" and "microprocessor" can be used interchangeably when referring to the whole system.

#### **Французский язык**

#### L'ingénierie

L'ingénierie désigne l'ensemble des fonctions allant du conseil, à la conception et aux études, à la responsabilité de la construction et au contrôle des équipements d'une installation technique ou industrielle.L'ingénierie indépendante des donneurs d'ordres est un secteur de service aux entreprises à forte valeur ajoutée, stratégique pour la compétitivité des secteurs de l'industrie (automobile, aéronautique & spatial, énergie, nucléaire, défense,...), des infrastructures (routières, ferroviaires, fluviales & maritimes, portuaires & aéroportuaires, hydrauliques, énergétiques) et de la construction. L'ingénierie contribue également à la transition énergétique et environnementale en réalisant de nombreuses études environnementales et d'éco-conception en amont de la réalisation des projets. L'ingénierie mécanique correspond à la branche du génie qui étudie la conception, la production, l'analyse, le fonctionnement et le perfectionnement des objets techniques dans lesquels le mouvement de certaines pièces est impliqué. Pour concevoir et fabriquer un objet technique, il est important de connaître le fonctionnement des pièces qui entreront dans sa composition. L'ingénierie mécanique permet de déterminer, entre autres, les rôles et les fonctions des différentes pièces qui composent un objet et d'indiquer comment ces pièces sont reliées entre elles. Tout objet technique constitue un assemblage de pièces mécaniques qui permet la transmission ou la transformation du mouvement en vue d'effectuer une action, un travail. Afin de bien comprendre le fonctionnement d'un objet technique, on doit déterminer les forces responsables d'engendrer les différents types de mouvement.

#### **Немецкий язык**

#### DAS UNSICHTBARE WIRD SICHTBAR

Rohrleitungen "leiden" leicht an Verstopfung. Ob es sich dabei um Erdölleitungen handelt, die sich über Hunderte von Kilometern durch unwegsames Gelände hinziehen, oder um Rohrleitungen innerhalb eines Betriebes – das Auffinden der verstopften Stellen ist meist sehr schwer und zeitraubend. Werden aber den Stoffen, die durch Rohrleitungen fließen, strahlende Atome beigegeben, so lassen sich mit Hilfe des Zählrohres solche Verstopfungen sehr schnell feststellen.

Auch Reinigungsgeräte, die von Zeit durch solche Rohrleitungen geschickt werden, kann man durch strahlende Atome markieren, um sie notfalls, wenn sie im Rohrleitungssystem steckenbleiben, entdecken zu können.

Schadhafte Stellen an unterirdischen oder eingemauerten Rohrleitungen lassen sich ebenfalls mit Hilfe radioaktiver Stoffe leicht lokalisieren. Zählrohre zeigen deutlich die Stellen, an denen die strahlenden Stoffe die Rohre verlassen.

So kann man z. B. dem Wasser von großen Heizungsanlagen radioaktives Kochsalz zusetzen, um festzustellen, wo Leitung oder Heizkörper, die unter dem Fußboden verlaufen, beschädigt sind.

Bei Telefonleitungen kann man radioaktivierte Gase durch die Bleikabel pumpen, um festzustellen, wo diese Gase ausströmen und wo folglich der Bleimantel beschädigt sein muß.

Man kann mit Radioisotopen Geschwindigkeiten von Flüssigkeiten messen, Frischluft und Abgasbewegungen in Werkräumen bestimmen, Wasserbewegungen in Kränanlagen und Stauseen studieren, den Reinheitsgrad von Trinkwasser feststellen, den Verbleib von Abwässern und Abgasen kontrollieren, den Feuchtigkeitsgehalt von Böden bestimmen und viele andere Aufgaben lösen.

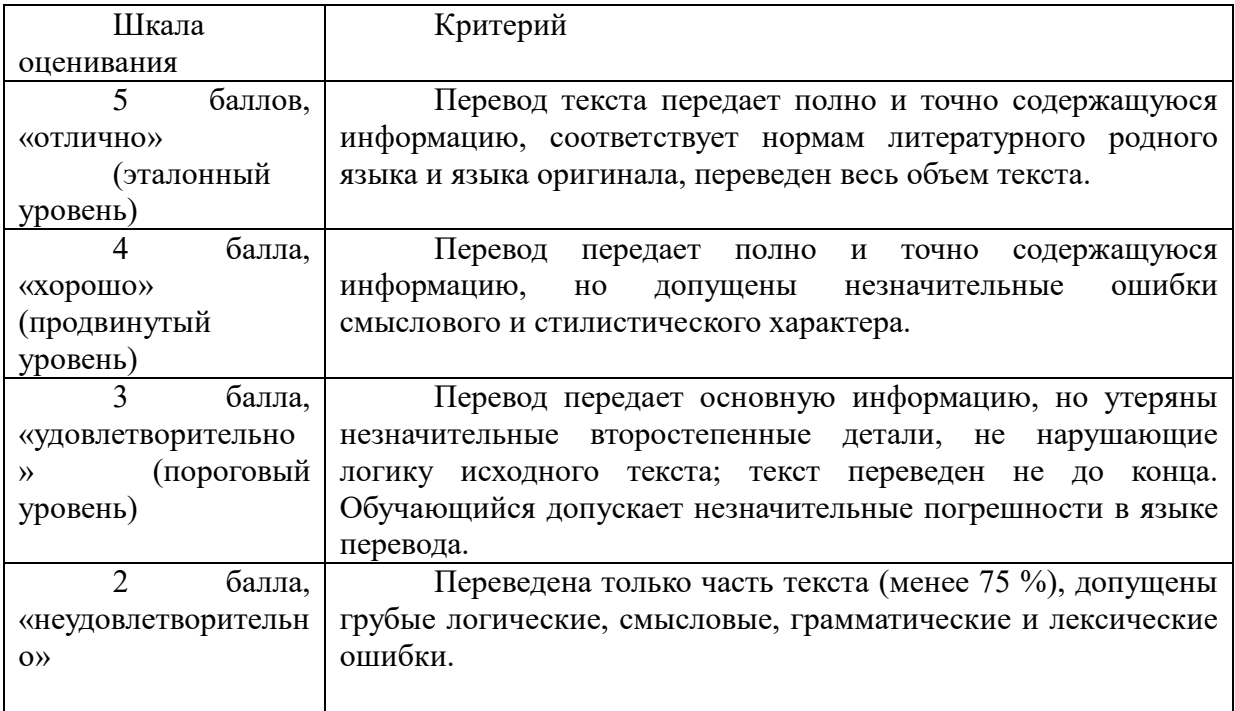

#### **4.1.2. Задание 2. Чтение и устный перевод текста общенаучного характера (УК-4, УК-5).**

Цель: контроль сформированности навыка устного перевода.

Задание: Прочесть текст с листа и передать в устной форме его содержание (без использования словаря). Объем текста 1800 знаков.

#### **Английский язык**

#### ADVERSARIAL SITUATIONS

A prime application of machine learning is junk email filtering. When we wrote the second edition of this book (2005), the scourge of unwanted email was a burning issue; now, as we write the third edition (2011), the problem seems to have abated despite the continual growth of spam (by some estimates it accounts for 95% of all emails). This is largely due to the widespread use of spam filtering, which often uses learning techniques. At first blush, junk email filtering appears to present a standard problem of document classification: Divide documents into "ham" and "spam" on the basis of the text they contain, guided by training data, of which there are copious amounts. But it differs from ordinary document classification because it involves an adversarial aspect. The documents that are being classified are not chosen at random from an unimaginably huge set of all possible documents; they contain emails that are carefully crafted to evade the filtering process, designed specifically to beat the system.

Early spam filters simply discarded messages containing "spammy" words that connote such things as sex, lucre, and quackery. Of course, much legitimate correspondence concerns

gender, money, and medicine: A balance must be struck. So filter designers recruited Bayesian text classification schemes that learned to strike an appropriate balance during the training process. Spammers quickly adjusted with techniques that concealed the spammy words by misspelling them; overwhelmed them with legitimate text, perhaps printed in white on a white background so that only the filter saw it; or simply put the spam text elsewhere, in an image or a URL that most mail readers download automatically.

The problem is complicated by the fact that it is hard to compare spam detection algorithms objectively. Although training data abounds, privacy issues preclude publishing large public corpora of representative email. And there are strong temporal effects. Spam changes character rapidly, invalidating sensitive statistical tests such as cross-validation. Finally, the bad guys can also use machine learning. For example, if they could get hold of examples of what your filter blocks and what it lets through, they could use this as training data to learn how to evade filtering.

#### **Французский язык**

#### L'INTERNET DANS NOTRE VIE QUOTIDIENNE

L'Internet se présente dans la vie quotidienne déjà plus de vingt ans. C'est une des parties principales de la vie contemporaine de chacun. L'Internet est nécessaire pour vivre, travailler, se reposer dans les conditions que le monde demande. Il nous permet de communiquer avec un grand tas de parents qui vivent, par exemple, en Australie. En bref, qui vivent partout.

L'Internet est utile pour y faire connaissance avec beaucoup de jeunes gens qui habitent presque dans toutes parties de notre terre.

Il y a des avantages et des défauts si on parle de l'Internet et tout ce qui est lié avec le Net. Maintenant je vais vous proposer de diviser ce sujet en deux grandes parties: la première partie va être consacrée aux avantages de l'utilisation du Net universel et la seconde à ses défauts.

Les avantages.

Alors, les avantages:

1. c'est la communication avec les parents, les amis. Donc, avec une personne que vous aimez et avec laquelle vous voudriez contacter. Ça ne dépend pas de temps;

2. puis on peut trouver beaucoup de renseignements qui sont très nécessaires pour vous, qui peuvent vous aider étudier qqch., apprendre une nouvelle langue, une nouvelle profession, faire tous ce que vous voudrez;

3. ça vous permet aussi de faire beaucoup d'autre choses dans votre propre vie, par exemple, voyager, jouer;

4. on peut aussi gagner la vie. Ça se développe très vite à cause des technologies et ça devient de plus en plus populaire;

5. et le principal c'est ce que les jeunes gens peuvent faire connaissance avec tant de gens qui peuvent se trouver partout. En Algérie, en [Russie,](http://sloovo.com/ru/biblioteka.php?type=obuchenie&language=FR&category=topik&url=Lorganisation-politique-et-administrative-de-la-France-et-de-la-Russie) au Mexique, etc. Ça devient simple comme bonjour. Même si vous ne pouvez pas quitter votre maison, par exemple à cause de la maladie ou à cause des affaires. C'est possible pour vous rencontrer vos amis, une nouvelle copine, un nouveau camarade. Ça dépend de vous. C'est impossible de vivre sans portable aujourd'hui.

Les défauts. Et on va aussi parler un peu de défauts.

1. les gens vivent dans la vie virtuelle et se rencontrent plus rare avec leurs amis et même leur famille dans la vie réelle;

2. on préfère passer le week-end chez soi pour chercher qqch sur Internet qu'aller chez un de ses amis. Et c'est bizarre.

#### **Немецкий язык**

#### VEREDLUNGSFORMEN DES HOLZES

Der Zellstoff. Der Hauptbestandteil des Holzes ist der Zellstoff. Aus 100 kg Holz erhält man etwa 55 kg Zellstoff, und dieser ist das Ausgangsprodukt einer großen Kunststoffindustrie. Die einfachste Form der Verwendung von Zellstoff ist die Papierfabrikation. Nitrolacke, Zelluloid, Viskoseschwämme, Wurstdärme, Vulkanfiber und vieles andere sind ebenfalls Produkte, die aus Zellstoff gewonnen werden können.

Die Vulkanfiber. Ein bedeutendes und wichtiges Verwendungsgebiet des Zellstoffes ist die Vulkanfiber. Da geht man direkt von dem Zellstoff aus und läßt auf ihn pergamentierende Chemikalien einwirken. Nach der Aufschließung wird der Zellstoff zu Pappe verarbeitet, diese zieht man durch ein erwärmtes Chlorzinkbad, um sie dann auf mit Dampf geheitzte Zylinder aufzuwickeln. Eine Druckwalze übt auf sie einen Druck aus, wodurch sich dieselben verschweißen. Nach Erreichung einer bestimmten Plattenstärke schneidet man den gewickelten Zylinder auf und erhält so eine Platte. Ein langwieriger und genau zu überwachender Waschprozeß bezweckt nun, die überschüssige Menge von Chlorzinklauge auszuwaschen. Dieser Maßnahme schließt sich ein sehr langwieriger Trockenprozeß an, der bei stärkeren Platten mehrere Wochen dauert.

Dabei verziehen sich die Platten und müssen dann auf hydraulischen Pressen gerichtet und schließlich kalandriert werden. Vulkanfiber ist an sich hart, kann aber durch Nachbehandlung weich und lederartig gemacht werden.

Die Vulkanfiber gebraucht man im allgemeinen Maschinenbau, in der Elektrotechnik. Ihre lederähnliche Zähigkeit, ihre hervorragenden Verarbeitungseigenschaften, sowie die Unempfindlichkeit gegen Öl, Benzin, Benzol und die meisten organischen Lösungsmittel verschaffen ihr eine große Reihe von Anwendungsmöglichkeiten.

Man kann Vulkanfiber sägen, schneiden, hobeln, drehen, bohren, stanzen, ja auch bis zu einer gewissen Grenze prägen und ziehen, sowie nieten und biegen.

Besonders wichtig ist die Verwendung der Vulkanfiber in der Kofferindustrie. Fiberkoffer haben ein leichtes Gewicht und sind wesentlich billiger als Lederkoffer.

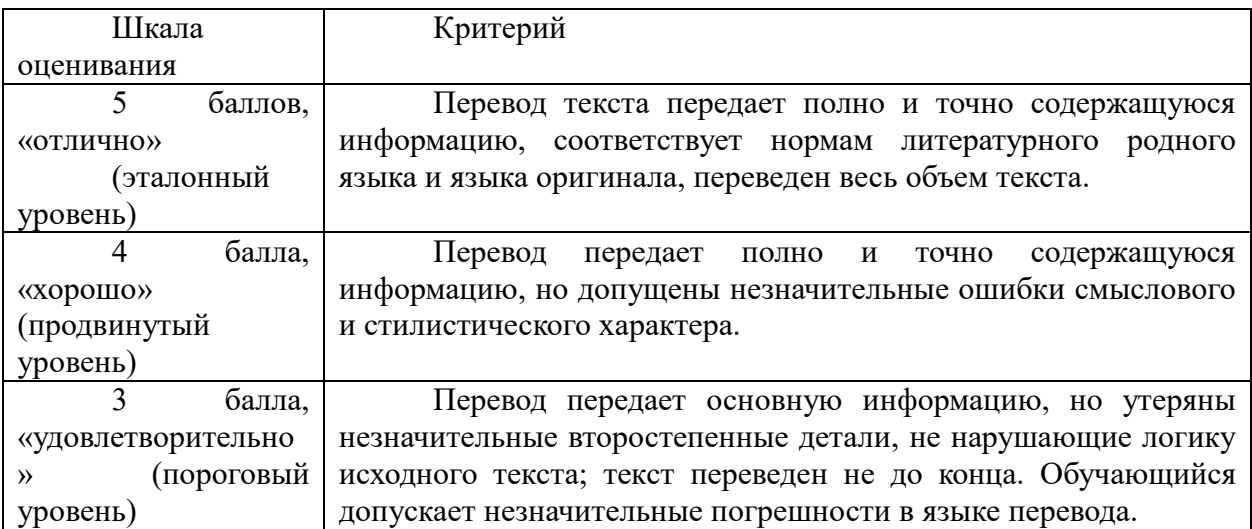

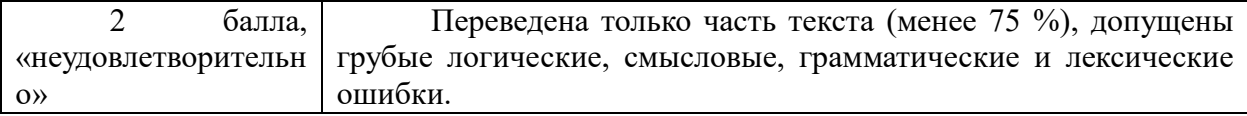

#### **4.1.3. Задание 3. Рассказать о своих профессиональных научных интересах и выполняемой научной работе. Время выступления – 5-7 мин. (УК-4, УК-5).**

Цель: контроль навыков устной речи.

#### Пример: **Английский язык**

#### MY CHOICE OF AN ENGINEERING CAREER

Throughout my life, I've always wondered what my purpose in life was, what I was destined to do. And now, I've concluded that my calling in life lies in the engineering field. Math has always been my favorite subject in school and was always the part of homework I looked forward to. Furthermore, technology has never failed to fascinate me with their abilities to perform certain functions that make them so convenient and practical today. Whenever I turn on a computer or a fan, my heart always yearns to know how each of these devices work. Sometimes, I would even dismantle broken computers and would study their components, mesmerized by their complicated arrangements of chips and hard drives. Moreover, my dad is an engineer himself. I've always wanted to follow the footsteps of my dad, who has served as my role model my entire life and has supported my family for 13 years. With this in mind, not only will a career in the engineering field suit my interests, but it will additionally provide me with a sufficient income. Though I am fully aware of the difficult courses aspiring engineers are required to take in college, all of my doubts and fears are driven away and are replaced with determination and confidence whenever I think of myself working on a mechanical device or designing a machine. In fact, if I can help create a device or machine that revolutionizes a certain aspect of life, I know that I will be completely satisfied and content with myself. Due to these factors, I am certain that an occupation as an engineer would be ideal for me and is my "calling" in life that I am destined to fulfill.

#### **Французский язык**

# JE VEUX ÊTRE INGÉNIEUR

Ou, au plus, je veux être ingénieur dans le domaine de l'aéronautique, ou de l'automobile…

Au début, les choix d'orientation sont vagues et les jeunes ont beaucoup de difficultés à argumenter leurs choix.

Pour les aider à y voir plus clair, le tronc commun leur permet de découvrir le métier d'ingénieur et se découvrir eux-mêmes pour pouvoir faire un appariement judicieux soi/spécialité d'ingénieur.

En effet, durant trois années que dure le tronc commun, les jeunes découvrent le métier d'ingénieur dans sa globalité. Ils découvrent ainsi des spécialités dans le domaine de l'ingénierie comme la mécatronique, le génie civile, l'informatique et les télécoms, la conception mécanique, le management industriel, les énergies …

Puis par un double jeu de décentration/centration (sortir de soi/revenir vers soi) , nos jeunes apprennent à mieux se connaitre : chacun d'eux découvre, par exemple, l'informatique durant trois ans et pourra donc savoir s'il l'aime ou pas, s'il la réussit ou pas. Idem pour les autres spécialités d'ingénierie que leur offre l'EIGSICA.

En fin de tronc commun, nos élèves-ingénieurs savent ce qu'ils aiment faire et ce qu'ils réussissent à faire.

Leur choix de spécialités sont bien fondés, et très souvent ils ne les regrettent pas et ne reviennent pas sur leurs décisions.

#### **Немецкий язык**

#### ICH BIN STUDENT DER TECHNISCHEN UNIVERSITÄT

Jetzt bin ich Student und zwar Student der technischen Universität. Schon lange interessiert mich die Technik. Der Beruf eines Ingenieurs scheint mir besonders interessant. Vor mir eröffnen sich in der Zukunft große Möglichkeiten: von der Entwicklung, Konstruieren und Fertigung der Maschinen, Geräte und Einrichtungen bis zu deren Betreuung und Vervollkommnung.

An der technischen Universität gibt es drei Abteilungen: Direkt-, Abend- und Fernabteilung. Da ich im Direktstudium studiere, besuche ich die Universität fünfmal pro Woche. Der Unterricht beginnt um halb neun Uhr. Ich wohne weit von der Universität, deshalb brauche ich viel Zeit für die Vorbereitung auf den Arbeitstag. Er beginnt um halb sieben Uhr. Ich stehe fast immer guter Laune auf: das bevorstehende Studium<sup>1</sup> macht mir Spass<sup>2</sup>. Dann öffne ich das Fenster in meinem Schlafzimmer und mache Morgengymnastik bei frischer Luft. Danach gehe ich ins Badezimmer. Dort wasche ich mich, putze mir die Zähne. Ein paar Minuten später ziehe ich mich an, kämme mich, mache mein Bett<sup>3</sup> und bringe mein Zimmer in Ordnung. Das Frühstück bereitet für uns meine Mutter zu. Jeden Morgen versammelt sich unsere ganze Familie am Tisch. Wir essen gewöhnlich belegte Brötchen mit Wurst oder Käse, trinken Tee mit Zucker und Zitronen und unterhalten uns: uns steht der Arbeitstag bevor und nur am Abend sehen wir uns wieder.

Zur technischen Universität fahre ich mit dem Bus Linie 9. In der Stadt funktioniert der Busverkehr ganz gut. Zum Unterricht komme ich immer rechtzeitig. Vor dem Universitätsgebäude treffe ich meine neuen Freunde. Jeden Tag haben wir drei oder vier Doppelstunden Unterricht. Wir haben Vorlesungen, Seminare, Laborarbeiten und Übungen (das heißt praktischen Unterricht). Bekannte Professoren und Dozenten erteilen den Unterricht, halten Vorlesungen und leiten Seminare. Das Studium an der Uni gefällt mir sehr. Alles ist hier interessant. Vorläufig habe ich keine Probleme mit dem Studium. Im ersten Semester haben wir neun Fächer. Das sind: Mathematik, Physik, Chemie, Informatik, technisches Zeichnen, Geschichte Russlands, Kulturologie, Sport und eine Fremdsprache (Deutsch, Englisch oder Französisch). Ich lerne Deutsch.

20 Minuten vor 12 Uhr beginnt die Mittagspause. Das ist die Zeit für die Erholung und Mittagessen. Für das Mittagessen steht den Studenten eine Mensa zur Verfügung. Dort können sie zu günstigen Preisen etwas für sich kaufen<sup>4</sup>. Ich zum Beispiel esse gewöhnlich Koteletts mit Kartoffeln, Salate, Brötchen mit Tee. Alles schmeckt gut. Nach dem Essen besuche ich die Bibliothek. Für das Studium brauche ich viel Fachliteratur. Manchmal unterhalte ich mich mit den Freunden vor dem Gebäude der Universität. Die Mittagspause dauert 40 Minuten. Dann haben wir noch Vorlesungen oder Seminare.

Um 16 Uhr ist der Unterricht zu Ende und ich eile nach Hause. Zu Hause ist nur meine jüngere Schwester. Sie ist noch Schülerin der 8. Klasse, darum kehrt sie nach Hause früher zurück und bereitet etwas zum Essen zu. Nach dem Essen ruhe ich mich ein wenig aus und mache meine Hausaufgaben. Jeden Tag erfülle ich viele Aufgaben: ich lerne auswendig, zeichne, rechne, bereite mich auf die Seminare vor.

Am Abend versammelt sich die ganze Familie zu Hause: ich, meine Schwester, meine Mutter und mein Vater. Am Abendtisch erzählt jeder über seine Neuigkeiten, Freude oder Enttäuschungen.

Vor dem Schlafen lese ich gewöhnlich ein interessantes Buch oder arbeite am Personalcomputer. Der Ingenieur muss vielseitig entwickelt sein. Jetzt ist mein Leben viel interessanter als früher. Meiner Meinung nach<sup>5</sup> besitze ich folgende Charakterzüge wie Zielstrebigkeit, Kommunikation, Kreativität, Ordentlichkeit und Phantasie. Sie helfen mir gut studieren und einen qualifizierten Fachmann werden.

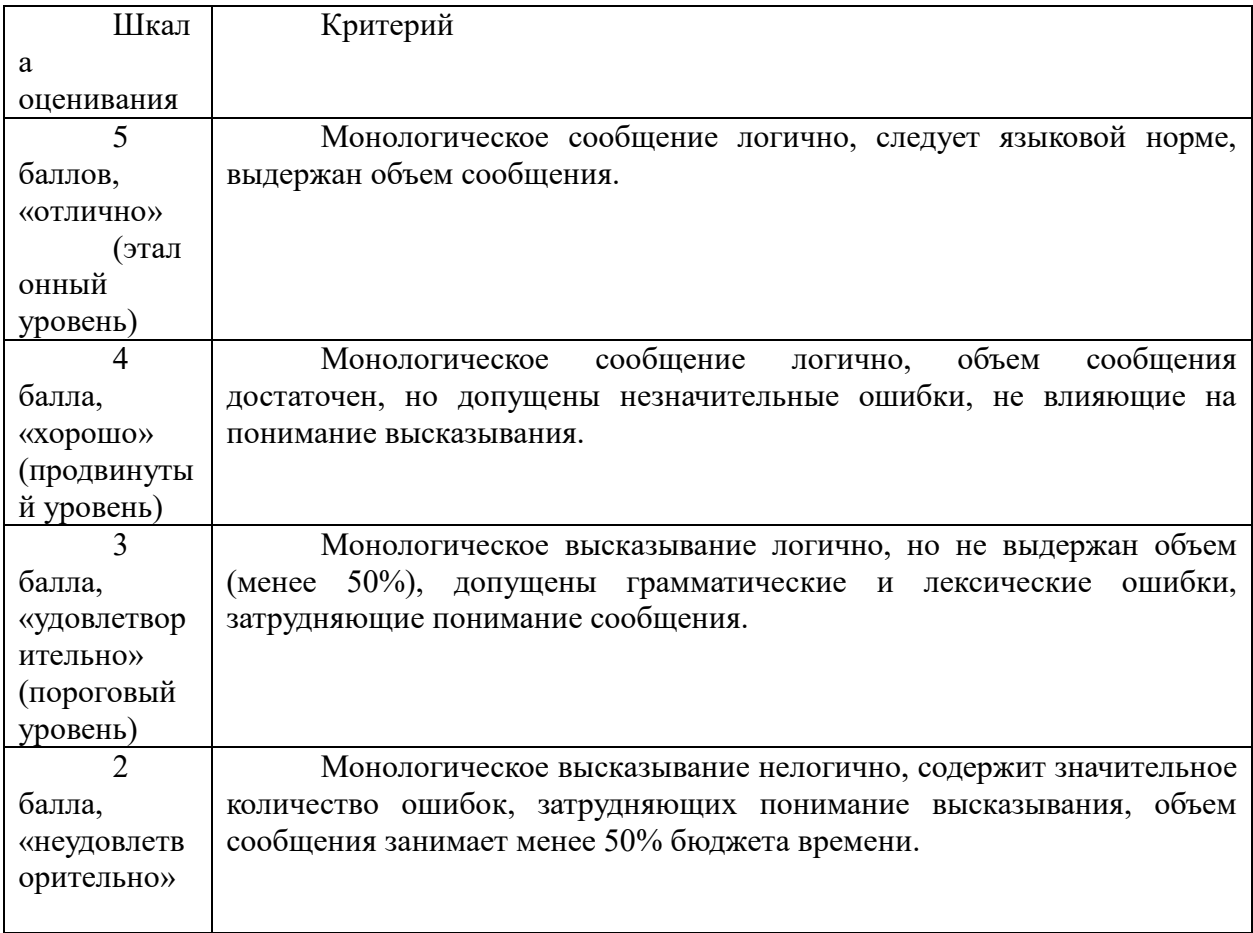

#### **4.2. Текущее тестирование**

Для проведения текущей аттестации, позволяющей провести проверку освоения компетенций при изучении тем дисциплины, предусмотрены контрольные задания в форме практического задания.

Текущий контроль успеваемости проводится с целью определения степени усвоения учебного материала, своевременного выявления и устранения недостатков в подготовке обучающихся и принятия необходимых мер по совершенствованию методики преподавания учебной дисциплины, организации работы обучающихся в ходе учебных занятий и оказания им индивидуальной помощи.

К контролю текущей успеваемости относятся проверка знаний, умений и навыков обучающихся: на занятиях, по результатам выполнения обучающимися индивидуальных заданий.

Текущая аттестация по дисциплине «Иностранный язык в профессиональной сфере» проводится в виде тестовых опросов по отдельным темам дисциплины, проверки заданий, выполняемых самостоятельно и на практических занятиях. Учебные пособия, рекомендуемые для самостоятельной работы и подготовки к практическим занятиям обучающихся по дисциплине «Иностранный язык в профессиональной сфере», содержат необходимый теоретический материал в краткой форме, задания для перевода и подготовки устного и письменного высказывания. Результаты выполнения заданий контролируются преподавателем.

а) типовые контрольные вопросы по темам дисциплины:

Модуль 1. Избранная специальность (УК-4, УК-5).

1. Расскажите о типах словообразования в изучаемом иностранном языке.

2. Назовите известные вам типы словарей и объясните принципы работы с ними.

3. Объясните следующие аббревиатуры: n.; pron.; v.; a.; adv.; prep.; cj.; pl.; pp.

4. Оформите 1) статью; 2) электронный источник для библиографического списка.

Модуль 2. Иностранный язык как средство научной международной коммуникации  $(YK-4, YK-5)$ .

1. Каковы грамматические и лексические особенности узкопрофессионального текста?

 $2.$ Каковы особенности научного стиля речи?

 $\overline{3}$ . Какие виды коммуникации вы знаете? Опишите их особенности.

 $\overline{4}$ Какие параметры публикации указываются в информационном письме к конференции? Объясните, как оформлять работу в соответствии с информационным письмом.

Модуль 3. Тема магистерского исследования (УК-4, УК-5).

1. Каковы англоязычные соответствия для российской академической степени «бакалавр», «магистр»? Чему соответствуют PhD, D.Sc?

2. Напишите на иностранном языке и объясните основные понятия своего научного исследования (актуальность тема, цель, гипотеза, задачи, объект, предмет).

3. Каковы особенности составления аннотации к научной статье на английском языке?

4. В чем разница между составлением реферата и реферативного перевода?

Модуль 4. Деловая письменная и устная коммуникация на иностранном языке (УК- $4. YK-5$ ).

1. Каковы особенности языка электронных сообщений? Приведите примеры.

2. Расскажите про этикет электронных сообщений.

3. Какие виды деловых писем вы знаете?

4. Заполните образец-заявку на международную конференцию.

По каждой теме предусмотрено тестирование по 4 вопросам. Каждый ответ оценивается по 5-балльной шкале:

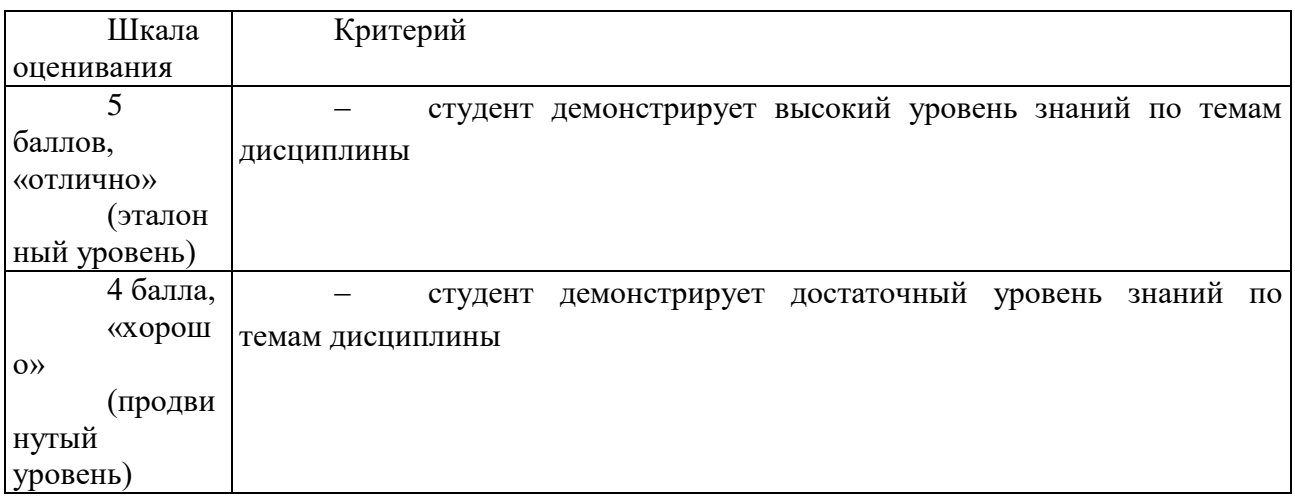

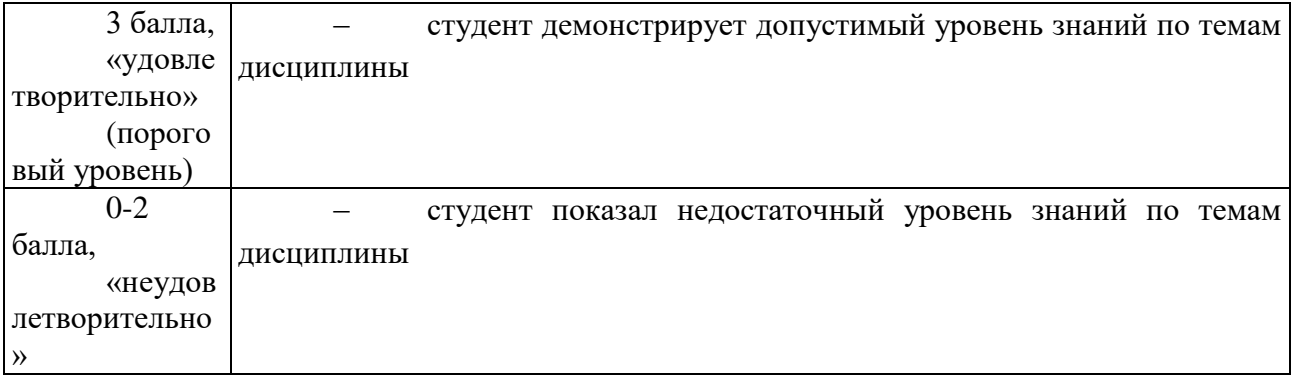

#### **4.3. Промежуточная аттестация (зачет)**

Формой промежуточного контроля по дисциплине является зачет. *Форма проведения зачета – письменный и устный ответы, по утвержденным билетам, сформулированным с учетом содержания учебной дисциплины. В билет включается два задания на перевод текста и одно устное высказывание.*

**Задание 1:** Выполнить письменный перевод. Объем 1500 печ. знаков (УК-4, УК-5).

Текст 1

#### **Английский язык**

#### DATABASE MODELS: HIERARCHICAL AND NETWORK MODELS

Hierarchical Model

There are four types of database models: hierarchical, network, relational, and objectoriented.

In a hierarchical database, data relationships follow hierarchies, or trees, which reflect either a one-to-one relationship or a one-to-many relationship among record types.

The uppermost record in a tree structure is called the root record.

From there, data are organized into groups containing parent records and child records.

One parent record can have many child records (called siblings), but each child record can have only one parent record.

Parent records are higher in the data structure than are child records; however, each child can become a parent and have its own child records.

Network Model

A network database is similar to a hierarchical database except that each record can have more than one parent, thus creating a many-to-many relationship among the records. For example, a customer may be called on by more than one salesperson in the same company, and a single salesperson may call on more than one customer.

Within this structure, any record can be related to any other data element.

The main advantage of a network database is its ability to handle relationships among various records. Therefore, more than one path can lead to a desired data level.

The network database structure is more versatile and flexible than is the hierarchical structure because the route to data is not necessarily downward; it can be in any direction.

In both the network structure and the hierarchical structure, data access is fast because the data path is predefined.

However, any relationship between data items must be defined when the database is being created.

If a user wants to retrieve or manipulate data in a manner not defined when the database was originally created, it is costly and time-consuming to redesign the database structure.

#### **Французский язык**

#### ASCENSEUR SPATIAL UN CABLE GEANT ULTRA RÉSISTANT

Le concept d'ascenseur spatial a été inventé par le pionnier russe de l'astronautique Constantin Tsiolkovski en 1895. L'ascenseur spatial pourrait prendre la forme d'un long câble sur lequel circuleraient des navettes. Chaque portion du câble est soumise d'une part à l'attraction gravitationnelle terrestre, et d'autre part à l'accélération d'entraînement (la force centrifuge), qui s'équilibrent à l'altitude de l'orbite géostationnaire. Le pesanteur domine en dessous de cette altitude, et il faut donc une longueur suffisante de câble (ou une masse suffisante, par exemple constituée deu lanceur ayant lancé initialement le câble, ce qui permettrait de raccourcir ce dernier) au-dessus, pour assurer une tension vers le haut. En dehors de celle à l'altitude de l'orbite géostationnaire, les sections du câble ont une vitesse de rotation différente de celle qu'elles auraient si elles étaient en orbite libre: plus lente en dessous et plus rapide au-dessus.Au sein des laboratoires Google X il y a une multitude de projets secrets. L'un d'entre eux, assez extraordinaire, propose d'atteindre l'espace ou tout du moins une station en orbite en prenant l'ascenseur. Un moyen de transport insolite au premier abord, mais qui n'a semble-t-il pas paru si insensé à la firme américaine qui aurait un temps envisagé sérieusement le projet. En effet, l'ascenseur spatial comme comme il a été imaginé, à savoir sous la forme d'un long câble, ne peut être construit avec les moyens des scientifiques mis à leur disposition. Pour tracter les cabines, il faudrait que le câble soit cent fois plus résistant que l'acier le plus résistant présent sur Terre. Une robustesse nécessaire pour tenir vis-à-vis des forces exercées sur chaque partie du câble (l'attraction gravitationnelle terrestre et la force centrifuge).

#### **Немецкий язык**

#### DIE ENERGIE IN DER NATUR

Die Energie ist die einem Körper oder System innenwohnende Fähigkeit, Arbeit zu leisten. Es gibt z.B. mechanische Energie, Schallenergie, Wärmeenergie, chemische, elektrische und magnetische Energie. Das sind verschiedene Energieformen, die ineinander umgewandelt werden können. Die Wärme ist also eine Energieform und kann aus diesem Grunde nach dem Gesetz der Erhaltung der Energie nur durch Umformung aus einer anderen Energieform gewonnen werden. Den Begriff Energie können wir so formulieren: "Energie ist die Fähigkeit, Arbeit zu leisten, d.h. Kräfte den Wegen entlang zu überwinden. Diese mögliche Arbeitsvollbringung ist die sinnvollste Äußerung der Energie. Sie kann aber an Stelle dessen auch Wärme erzeugen, elektrische Ströme fließen lassen, elektromagnetische Wellen schaffen usw. Alle Naturgeschehen sind Umformungen einer Energieform in die andere, wobei die Gesamtmenge der einzelnen Energien eines abgeschlossenen Systems konstant bleibt."

Wir müssen also den Unterschied zwischen Energie und Arbeit beachten. Beide werden in den gleichen Einheiten gemessen, sind aber doch verschiedene Begriffe. Wird z.B. ein Gewicht von 10 kg 2 m hoch gehoben, dann ist hierzu eine Arbeit von  $10 - 2 = 20$  kgm erforderlich. Durch diese Arbeit, die von irgendeiner anderen Energiequelle geleistet wird, wird jetzt die "potentielle Energie" im gehobenen Körper aufgespeichert. Sie kann wieder als mechanische Arbeit zum Vorschein kommen, wenn das Gewicht die 2 m wieder herabfällt. Es ist aber nicht Bedingung, daß es beim Fallen Arbeit leistet. Solange er frei fällt, ohne Arbeit zu leisten, wird die vorher aufgespeicherte potentielle Energie in Bewegungsenergie oder kinetische Energie umgewandelt. Erst wenn diese z.B. beim Bremsen in mechanische Arbeit oder Wärme umgewandelt wird, wird Arbeit geleistet.

**Задание 2.** Выполнить устный перевод. Объем 1800 печ. знаков (УК-4, УК-5). Текст 2

#### **Английский язык**

#### DATABASE MODELS: RELATIONAL AND OBJECT-ORIENTED MODELS

Relational Model

A relational database is composed of many tables in which data are stored, but a relational database involves more than just the use of tables.

Tables in a relational database must have unique rows, and the cells (the intersection of a row and column — equivalent to a field) must be single-valued.

A relation database management system (RDBSM) allows data to be readily created, maintained, manipulated, and retrieved from a relational database.

In a relational database, data relationships do not have to be predefined.

Users query a relational database and establish data relationships spontaneously by joining common fields.

A database query language acts as an interface between users and a relational database management system.

The language helps the users of a relational database to easily manipulate, analyse, and create reports from the data contained in the database.

Two basic query styles are used in a relational database: query by example, and structured query language.

In query by example, the database management system displays field information and users enter inquiry conditions in the desired fields.

Object-Oriented Model

Although the relational model is well suited to the needs of storing and manipulating business data, it is not appropriate for the data needs of certain complex applications, such as computer-aided design (CAD) and computer-assisted software engineering (CASE).

Business data follow a defined data structure that the relational models handle well. However, applications such as CAD and CASE deal with a variety of complex data types that cannot be easily expressed by relational models.

An object-oriented database uses objects and messages to accommodate new types of data and provides for advanced data handling.

An object-oriented database management system (OODBMS) permits objects to be readily created, maintained, manipulated, and retrieved from an object-oriented database.

An OODBMS provides features that you would expect in any other database management system, but there is still no clear standard for the object-oriented model. OODBMSs are expected to evolve and be used for applications with complex data needs.

#### **Французский язык**

#### LES DANGERS D'INTERNET

Le Web est devenu ces dernières années le canal d'informations le plus utilisé par les jeunes. Ils sont de plus en plus nombreux à posséder un smartphone ou une tablette et accèdent à Internet quel que soit l'endroit où ils se trouvent. La mobilité empêche la vigilance des parents de s'exercer, alors même que des sites pour adultes, de jeux d'argent ou faisant l'apologie de la violence se multiplient, un mineur peut y accéder en toute simplicité en quelques clics.

Les enfants et adolescents sont sujets à un bombardement quotidien de contenus à ne pas mettre devant tous les yeux et toutes les oreilles et ces dangers ne se limitent pas aux sites pornographiques. Tous les utilisateurs du Web se retrouvent à un moment ou à un autre face aux risques bien réels, allant du vol d'informations personnelles au harcèlement en ligne, en passant par des arnaques diverses et variées

Messages intrusifs et dangereux

Entre les spams diffusés via les réseaux sociaux, pouvant contenir des liens vers des sites pornographiques ou contaminés par des virus et les e-mails de phishing reçus directement dans la boite mail en provenance de comptes amis piratés, c'est la sécurité de l'ordinateur qui est directement concernée. Un malware peut avoir plusieurs fonctions : espionner et voler les informations de l'utilisateur (mots de passe, photos, documents de travail), transformer sa machine en zombie et l'exploiter pour un envoi de spam ou effectuer des cyberattaques, prendre en otage des fichiers et réclamer une rançon, ou juste détruire le système d'exploitation.

Sans oublier que toute une partie des sujets destinés aux ados mettent en avant des prouesses physiques dangereuses dans des vidéos Youtube, des conseils sur les régimes potentiellement dangereux pour les jeunes dans des blogs tendance (comme par exemple le phénomène du thigh gap) ou encore des incitations à publier des photos de soi compromettantes (dédiboobs).

La volonté de se faire accepter par un groupe, le marketing des annonceurs et l'entraînement de foule participent à la diffusion et à l'intégration de messages qui ne sont pas toujours adaptés au lecteur.

#### **Немецкий язык**

#### DER KOPFHÖRER

Schraubt man eine Hörmuschel eines Kopfhörers oder eines Fernsprechhörers, so sieht man ein kreisrundes dünnes Stahlblech, die Membrane. Sie gibt die auf elektrischem Wege übermittelte Sprache und Musik wieder. Schiebt man die Membrane eine Kleinigkeit beiseite, so stellt man fest, daß sie an ihrer Unterlage klebt. Sie wird von magnetischen Kräften festgehalten. Hebt man die Membrane ab, so sieht man die beiden Magnetpole eines Dauermagneten, auf die je eine kleine Spule mit vielen dünnen Drahtwindungen aufgeschoben ist. Durch diese Spulen werden die elektrischen Stromstöße geleitet, mit denen man Sprache und Musik im Draht der Fernsprechleitung oder auf drahtlosem Wege überträgt. Die Stromstöße rufen in den Spulen Elektromagnetismus hervor, der stoßweise die Anziehungskraft der beiden Magnetpole verstärkt oder verschwächt. Dadurch wird die Membrane in die gleichen Schwingungen versetzt wie die Mikrofonmembrane, die besprochen wird. Die Membrane der Hörmuschel schwingt. Sie erzeugt die gleichen Schallwellen, die auf der Sendestation ins Mikrofon gesprochen werden. In der Hörmuschel werden also elektrische Stromstöße in Schallwellen umgewandelt. Im Mikrofon hingegen werden Schallwellen in elektrische Stromstöße von entsprechendem Rhythmus umgewandelt.

Mit den beiden Hörmuscheln eines Kopfhörers kann man ohne Stromquelle und ohne ein besonderes Mikrofon auf eine Entfernung von etwa 50 m telefonieren.

Die beiden Enden der einen Hörmuschel werden mit den beiden Enden der anderen Hörmuschel durch zwei entsprechend lange Leitungen aus Klingeldraht verbunden. Damit ist die Fernsprechanlage schon fertig. Jede der beiden Hörmuscheln kann dabei sowohl zum Abhören, als auch zum Besprechen benutzt werden. Verwunderlich erscheint zunächst, daß hier keine Stromquelle notwendig ist und daß die Hörmuschel auch als Mikrofon verwendet werden kann. Wie ist das möglich?

Die Membrane der Hörmuschel wird von dem unter ihr liegenden Dauermagneten magnetisch angezogen und dabei wird sie selbst zum Magneten. Sprechen oder singen wir gegen die Membrane, so wird die magnetische Membrane durch die Schallwellen in Schwingungen versetzt.

**Задание 3.** Монологическое высказывание о профессиональных и научных интересах магистранта. Объем 5-7 минут. (УК-4, УК-5).

Пример:

#### **Английский язык**

#### MY AIM IN LIFE IS TO BECOME AN ENGINEER

It is not a secret that general public recognizes the importance of today's success in modern technology in the field of innovative inventions. Whether it is making new electrical devices, improvement of oil refinement industry, or any other branch of engineering, one is hardly able to find a person who would consider those scientific advances as somewhat negative.

From an early age, I was willing to be among the vast majority of people who are changing the world. There are many ways to affect the future of mankind, but personally I am prone to find myself in the realm of engineering. There are many examples that show how engineers are making life change in a beneficial for society way. Most of all, it is connected to making life more comfortable by inventing anything artificial.

I remember how after the first time that I used a computer, I wondered who those people were that made that outstanding product of an ingenious human mind.

Later on, I realized how much effort was put into one single computer. It included cohesive cooperation of perhaps hundreds of engineers that worked in different fields of sciences.

This example of encountering a computer revealed to me my main aspiration. I decided to plunge myself into a highly educated group of people whose innovations amaze people.

I made a decision to become an engineer regardless of anything because I truly believe that one day I will be remembered by people as somebody who invented a very useful device.

#### **Французский язык**

#### LA MOTIVATION POUR UN METIER DE REALISATION CONCRETE ET D'ACTION SUR L'ENVIRONNEMENT

Le métier de l'ingénieur est à l'évidence particulièrement ouvert, puisqu'il se développe sur des modes aussi variés, que la recherche-développement, la fabrication ou la parafabrication, le conseil aux applications, l'ingéniérie de systèmes de commande,etc...On peut malgré tout tenter d'insérer cette diversité dans une vision d'ensemble, qui associe des compétences de base méthodologiques et scientifiques et des logiques d'actions: mettre en plan, construire, animer, superviser,.....dans un champ de contrainte économique qui reste toujours présent.

Le métier de base de l'ingénieur consiste à résoudre des problèmes de nature technologique, concrets et souvent complexes, liés à la conception, à la réalisation et à la mise en œuvre de produits, de systèmes ou de services. Cette aptitude résulte d'un ensemble de connaissances techniques d'une part, économiques, sociales et humaines d'autre part, reposant sur une solide culture scientifique (Commission des Titres d'Ingénieurs)

L'ingénieur est intrinsèquement un homme de système, qui doit maîtriser des savoirs et une méthode pour faire en sorte qu'un objet a priori complexe mobilisant pour sa conception et sa fabrication de multiples ressources, soit construit et remplisse certaines fonctions. L'ingénieur doit donc quotidiennement faire la preuve d'une capacité à prendre en compte un certain niveau de complexité. Les systèmes traités sont de moins en moins des dispositifs techniques purs et ils intègrent de plus en plus des dimensions humaines et sociales.

L'ingénieur occupe en règle générale un statut cadre et bénéficie statisquement de conditions salariales intéressantes [ [Voir salaires\]](http://old.cefi.org/EMPLOIS/Salaires_graphes/Salaires.HTM). Même si l'accès aux fonctions d'ingénieurs est ouvert aux titualires de diplômes scientifiques variés (DESS/M2 pro, MIAGE, Masters professionnels DEA/M2 Rech.…) il est diffcile de ne pas faire mention de la notoriété en soi du titre d'ingénieur diplômé [ Voir [titre d'ingénieur\]](http://old.cefi.org/CEFINET/GLOBAL/CTI/TITRE.HTM) qui ouvre, surtout s'il est délivré par les écoles les plus prestigieuses, des perspectives d'accès à de hautes positions sans équivalent dans d'autres pays. Il existe en France une longue tradition de Corps techniques d'ingénieurs, qui proposent des carrières dans les services publics et des sorties (pantouflage) vers des postes de responsabilités en entreprise

Il est clair que jusqu'à ces dernières années ce tableau n'avait pas été contesté. Mais le marché a connu en 1992-93, puis en 2002-04 deux périodes difficiles et le doute a pu s'installer. Que peut-on dire aujourd'hui ?

#### **Немецкий язык**

#### JOBS ALS INGENIEUR

Sie planen, konstruieren und berechnen tagein tagaus, damit wir es uns mit den modernen Annehmlichkeiten des Alltags gemütlich machen können. Ohne sie gäbe es keine Autos, keine Brücken, Kühlschränke oder Züge.

Beim so gut wie allem, was das Leben einfacher macht, hat irgendwann ein Ingenieur seine Finger mit im Spiel gehabt. Eine Welt ohne Ingenieure? Kaum vorstellbar! Mit einem Job als Ingenieur bist du immer gefordert und wirst immer wieder neue und hilfreiche Dinge beisteuern, die das Leben leichter machen. Nicht ohne Grund kommt das Wort Ingenieur vom lateinischen Wort "ingenium", was so viel heißt wie "Scharfsinn".

Suchst du einen Job als Ingenieur, dann kannst du zwischen den verschiedensten Formen und Arten aussuchen. Jeder Bereich ist anders und bringt andersartige Aufgaben für dich. Du kannst selbst entscheiden, mit wie viel Verantwortung du arbeiten willst, wie viel Zeit du im Büro verbringen möchtest und ob du lieber ein festes Arbeitsumfeld hast oder durch die Welt reisen willst - so individuell wie du selbst bist, sind auch die Tätigkeitsfelder des Ingenieurs. Maschinenbauer, Produktionsingenieur, Wirtschaftsingenieur oder Berechnungsingenieur - Jobs als Ingenieur findet man in allen erdenklichen und unerwarteten Bereichen des Lebens. Du entwickelst Ideen und Konzepte für technische Anlagen und bist für die Wartung und Inbetriebnahme von Maschinen verantwortlich. Du bringst die fertigen Produkte lieber selbst an den Mann oder die Frau? Kein Problem! Das alles hängt ganz davon ab für welchen Ingenieurs-Job du dich entscheidest.

Wenn du einen Job als Ingenieur hast, dann bist du als Maschinenbauer zum Beispiel oft damit beschäftigt, Maschinen und Anlagen zu entwickeln. Das heißt auch, dass du viel Zeit am Schreibtisch und am Rechner verbringst. Als Vertriebsingenieur hingegen bist du mobil, reist und bist im Außendienst unterwegs. Deine Hauptaufgabe ist es andere vom Nutzen eurer Produktion und eurer Produkte zu überzeugen. Ein Job als Ingenieur, das heißt eventuell auch, dass du dich nicht nur mit Technik, sondern auch in der Betriebswirtschaft auskennen musst. Als Wirtschaftsingenieur zum Beispiel arbeitest du an der Schnittstelle von Technik und Wirtschaft und verbindest dein Know-how als Ingenieur mit deinen betriebswirtschaftlichen Management-Kompetenzen.

Mit einem Ingenieurs-Job steht dir die Welt offen und das im wahrsten Sinne des Wortes, denn in den meisten Berufsfeldern wirst du international arbeiten. Worauf du dich spezialisierst, sollte dir allerdings schon früh bewusst sein, denn bereits während des Studiums muss man sich in den meisten Fällen bereits darauf festlegen. Wenn du also hoch hinaus willst, dann solltest du dich schon während deines Studiums in Maschinenbau zum Beispiel auf den Bereich Luft- und Raumfahrttechnik konzentrieren. Nur dann kannst du später auch wirklich deinen Traum verwirklichen und Raketen entwerfen oder die neueste Flugzeuggeneration entwickeln. Ein Job als Ingenieur ist immer spannend und du kannst dir bewusst sein, dass ohne dich wahrscheinlich in der Welt überhaupt nichts laufen würde.

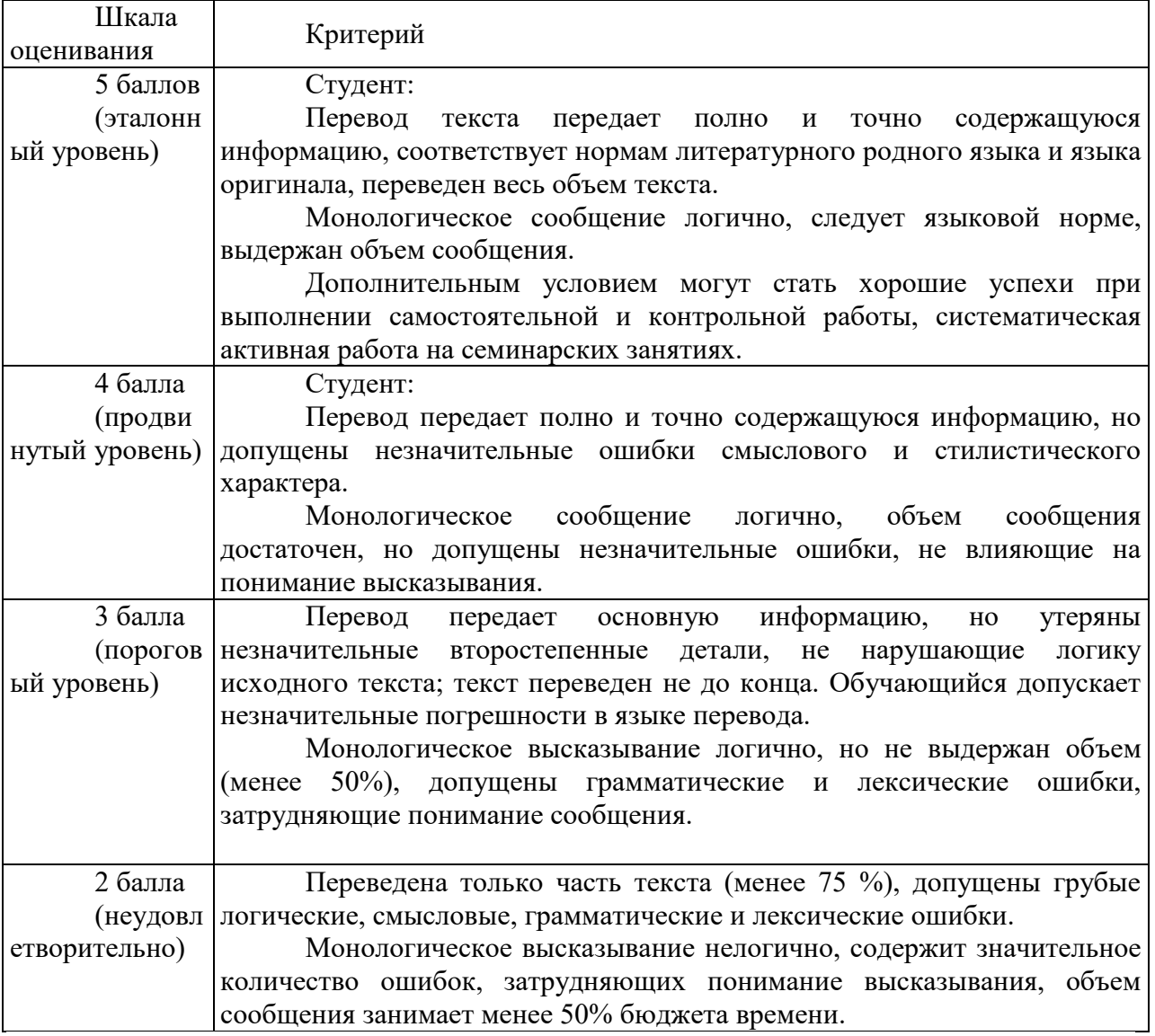